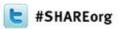

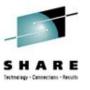

# Speeding Performance Problem Solving by Breaking Down Silo Views on Your z/OS Systems

Joe Winterton
IBM Tivoli OMEGAMON

February 5, 2013 Session Number 12616

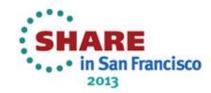

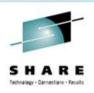

#### Speeding Performance Problem Solving

- Transparent Development customer driven
- Pro-Active Performance Management
- Problem Solving -- Silo examples (zOS, CICS, IMS, DB2, MQ, Storage, Networks)
- Problem Solving -- Multi-Domain examples-demo

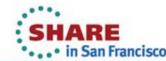

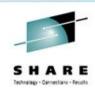

# **How we deliver software – Transparent Development**

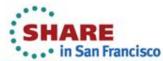

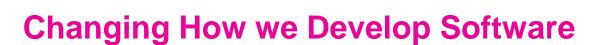

- Client involvement from the beginning and throughout the development process
  - Over 40 clients throughout North America and Europe
  - Different size IT shops
  - Different customers for each monitor.
- Agile (transparent) development model validates use cases and functions as we go

 Over 100 pieces of feedback driven into the product by monthly reviews and demonstrations. Request for enhancements 30 day reviews 90 day response IARE y- Cornections - Results

z/OS WW customer Advisory Council Quarterly calls

- Early Adopters Programs
- Monthly Calls and Demos

Development Roadmap

Beta Program

Release

# IBM interviewed over 200 customers to understand future, monitoring challenges needing to be addressed

2010 NA & European Customer Advisory Council Survey

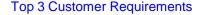

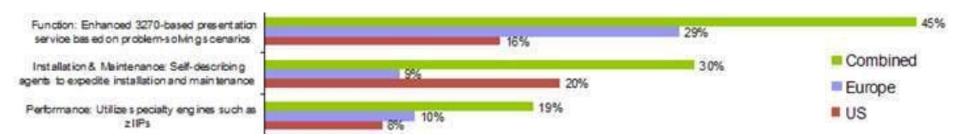

- #1 Requirement Enhance 3270 UI with Problem Solving scenarios
- #2 Requirement Improve Maintenance
- #3 Requirement Improve Performance utilizing zIIP

In addition to customer ranking, conducted:

- Advisory Councils
- "Outside-in design" prototyping
- Early Adopter and Beta programs

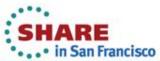

### Now OMEGAMON customers walk side by side as we build new functions

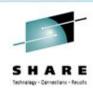

zSMC - Service Management Connect - join with us

https://www.ibm.com/developerworks/servicemanagement/z/index.html

#1 Requirement - focus on - Design/ review/ code/demo/ feedback/use

#2 Requirement – Then move on to next item - same

#3 Requirement – And so on till we have a release set of content

In addition to customer ranking, conducted:

- Advisory Councils
- "Outside-in design" prototyping
- Early Adopter and Beta programs

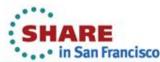

#### Strategy with OMEGAMON 510s

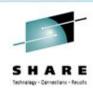

- Move customers with e3270ui/ITM to PROACTIVE monitoring
  - not eyes on over 30 screens looking at lights or numbers
- Do not look at STATUS screens -- get alerted on real issues
- Simplification reduction in the number of monitoring address spaces
- Go from alerts to SME problem solving

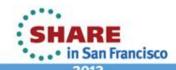

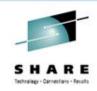

#### Sample Situations for my zOS LPARs

| INAIIIE                         | - Oldiu5 | Description                                               | MULU OLAIL   | Overnues Exist | HUVILE | AUIIUII  | UIIII I | IIILEIVAI          | reisisi Gouili | Display item | r Ulliluid                                               |
|---------------------------------|----------|-----------------------------------------------------------|--------------|----------------|--------|----------|---------|--------------------|----------------|--------------|----------------------------------------------------------|
| Excess_Process_UNIX_Run_Time    | Started  | Detect when a process exceeds 50% UNIX run time           | V V          | OTOTIMOO EXIOL | A      | 11011011 | Ontil   | 0d / 0h : 15m : 0s |                | Biopia) itom | *IF *VALUE USS_Processes.UNIX_Run_Time% *GT 50           |
| JACK_Paging_Dataset_Util        | Stopped  | Paging_Dataset_Utilization                                |              |                |        |          |         | 0d / 0h : 15m : 0s |                |              | *IF *VALUE Page_Dataset_Activity.Percent_Full *GT 75 *A. |
|                                 |          |                                                           | 4            |                |        |          |         |                    |                |              |                                                          |
| KM5_CPU_Loop_Warn               | Started  | Detect potential address spaces in CPU Loop               |              |                | U      |          |         | 0d / 0h : 5m : 0s  |                |              | *IF *VALUE Address_Space_Bottlenecks.CPU_Loop_Ind        |
| KM5_HealthChecker_Problems      | Started  | The Health Checker is not active on this system           | $\checkmark$ |                | U      |          |         | 0d / 1h : 0m : 0s  | 1              |              | *IF *VALUE KM5_Health_Check_Status.Status *NE Active     |
| KM5_High_Severity_Check         | Stopped  | Indicates one or more checks has found a high severity ex |              |                | 0      |          |         | 0d / 0h : 15m : 0s | 1              |              | *IF *VALUE KM5_Health_Checks.Result *EQ 12               |
| KM5_LPAR_Cap_Warn               | Started  | Detect capping of an LPAR                                 | $\checkmark$ |                | 0      |          |         | 0d/0h:10m:0s       | 1              |              | *IF ( ( *VALUE System_CPU_Utilization.Average_Unused     |
| KM5_Storage_Shortage_Critical   | Closed   | Critical Memory Alert                                     | $\checkmark$ |                | 0      |          |         | 0d/0h:15m:0s       | 1              |              | *IF *VALUE KM5_Storage_Shortage_Status.Storage_Shor      |
| KM5_Storage_Shortage_Warning    | Closed   | Critical Memory Alert                                     | $\checkmark$ |                | 0      |          |         | 0d / 0h : 15m : 0s | 1              |              | *IF ( ( *VALUE KM5_Storage_Shortage_Status.Storage_S.    |
| MVS_XCFSystemPaths_Warn         | Started  | Cross System Coupling Facility Paths Warning              | $\checkmark$ |                | 0      |          |         | 0d/0h:5m:0s        | 1              |              | *IF ( *VALUE XCF_Path.Retry_Percent *GT 80 *AND *VAL.    |
| OS390_Allocated_CSA_Crit        | Closed   | Allocated CSA Critical Situation                          | $\checkmark$ |                | 0      |          |         | 0d/0h:15m:0s       | 1              |              | *IF *VALUE Common_Storage.Area *EQ CSA *AND *VAL.        |
| OS390_Allocated_CSA_Warn        | Closed   | Allocated CSA Warning Situation                           | $\checkmark$ |                | 0      |          |         | 0d / 0h : 15m : 0s | 1              |              | *IF *VALUE Common_Storage.Area *EQ CSA *AND *VAL         |
| OS390_ECSA_Allocation_Pct_Crit  | Closed   | Extended CSA Allocation % Critical Situation              | $\checkmark$ |                | 0      |          |         | 0d / 0h : 15m : 0s | 1              |              | *IF *VALUE Common_Storage.Area *EQ ECSA *AND *VA         |
| OS390_ECSA_Allocation_Pct_Warn  | Closed   | Extended CSA Allocation % Warning Situation               | $\checkmark$ |                | 0      |          |         | 0d / 0h : 15m : 0s | 1              |              | *IF *VALUE Common_Storage.Area *EQ ECSA *AND *VAL        |
| OS390_GlobalEnqueueReserve_Crit | Closed   | System Global Enqueue and Reserve Critical                | $\checkmark$ |                | 0      |          |         | 0d / 0h : 15m : 0s | 1              |              | *IF *VALUE Enqueues.Maximum_Wait_Time *GT 60 *OR         |
| OS390_GTF_Active_Warn           | Closed   | GTF Active Warning Situation                              | $\checkmark$ |                | 0      |          |         | 0d/0h:15m:0s       | 1              |              | *IF *VALUE Operator_Alerts.GTF_Active *EQ True           |
| OS390_Max_ASIDs_in_Use_Crit     | Started  | Percent Max ASID in use Critical Situation                | $\checkmark$ |                | 0      |          |         | 0d / 0h : 15m : 0s | 1              |              | *IF *VALUE Operator_Alerts.ASVT_Slot_Utilization *GE 90  |
| OS390_Outstanding_WTORs_Crit    | Closed   | Outstanding Operator Replies Critical Situation           | $\checkmark$ |                | 0      |          |         | 0d / 0h : 15m : 0s | 1              |              | *IF *VALUE Operator_Alerts.Outstanding_Operator_Repli    |
| OS390_RMF_Not_Active_Crit       | Closed   | RMF Not Active Critical Situation                         | $\checkmark$ |                | 0      |          |         | 0d / 0h : 15m : 0s | 1              |              | *IF *VALUE Operator_Alerts.RMF_Not_Active *EQ True       |
| OS390_SMF_Not_Recording_Crit    | Closed   | SMF Not Recording Critical Situation                      | $\checkmark$ |                | 0      |          |         | 0d/0h:15m:0s       | 1              |              | *IF *VALUE Operator_Alerts.SMF_Not_Recording *EQ Tru     |
| OS390_Syslog_Not_Recording_Crit | Closed   | Syslog Not Recording Critical Situation                   |              |                | 0      |          |         | 0d / 0h : 15m : 0s | 1              |              | *IF *VALUE Operator_Alerts.SYSLOG_Not_Recording *E       |
| OS390_WTO_Buffers_Left_Warn     | Closed   | WTO Buffers Remaining Warning Situation                   |              |                | 0      |          |         | 0d / 0h : 15m : 0s | 1              |              | *IF *VALUE Operator_Alerts.WTO_Buffers_Remaining *L.     |
| Shortage_of_UNIX_Processes_Crit | Started  | Check if current number of processes very close to MAXP   |              |                | 0      |          |         | 0d / 0h : 15m : 0s | 1              |              | *IF *VALUE USS_Kernel.Used_Processes *GE 90              |

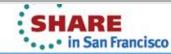

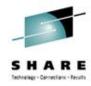

#### ITM - TEP Situation Event Console

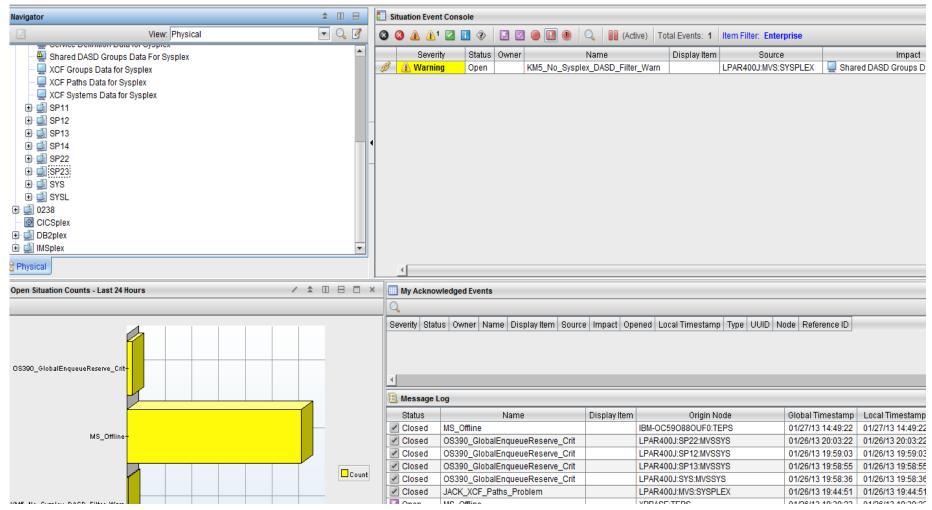

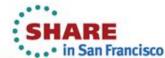

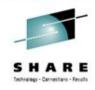

#### e3270ui - ITM Situation Event Console

|                                                      | Eile Edit ⊻iew Iools Ωpt                                                                                                    | ions Help 01/27/2013 14:58:49                                                                                                    |                                                    |                                          |                                        |
|------------------------------------------------------|----------------------------------------------------------------------------------------------------|----------------------------------------------------------------------------------------------------|----------------------------------------------------|------------------------------------------|----------------------------------------|
| ommand ==> .<br>OBSITEC                              |                                                                                                    | ITM Situation Status & M                                                                                                    | essage log                                         |                                          |                                        |
| V                                                    |                                                                                                    | Situation Event S                                                                                                    | tatus                                              |                                          |                                        |
| Columns <u>3</u>                                     | to <u>6</u> of <u>8</u>                                                                                                    | ←    →    ↑                                                                                                    | <b>+</b>                                           |                                          | Rows                                   |
| ∆STATUS<br>⊽                                         | ∆SITUATION NAME                                                                                                    | AMSN Event Source                                                                                                    | ∆HUB Event Time<br>⊽                               | ∆Agent E∨ent Time<br>⊽                   | ∆Display Ite                           |
| _ Open                                               | KM5_No_Sysplex_DASD_Filter_War                                                                                                    | LPAR400J:MVS:SYSPLEX                                                                                                    | 13/01/26 19:28:36                                  | 13/01/26 19:28:36                        | 1                                      |
| <b>v</b>                                             |                                                                                                    | Situation Event Mess                                                                                                    | age Log                                            |                                          |                                        |
| Columns <u>3</u>                                     | to <u>6</u> of <u>9</u>                                                                                                    | + + + +                                                                                                    | <b>+</b>                                           |                                          | Rows                                   |
| ∇ ∇                                                  | SITUATION NAME                                                                                                    | AMSN Event Source                                                                                                    | ∆HUB Event Time                                    | ∆Agent Event Time<br>⊽                   | ∆Monitoring<br>⊽                       |
| Open<br>Open<br>Open<br>Open<br>Open<br>Open<br>Open | MS_Offline OS390_GlobalEnqueueReserve_Crit OS390_GlobalEnqueueReserve_Crit OS390_GlobalEnqueueReserve_Crit OS390_GlobalEnqueueReserve_Crit JACK_XCF_Paths_Problem MS_Offline MS_Offline MS_Offline MS_Offline MS_Offline MS_Offline MS_Offline MS_Offline MS_Offline MS_Offline MS_Offline MS_Offline MS_Offline MS_Offline MS_Offline MS_Offline MS_Offline MS_Offline MS_Offline MS_Offline MS_Offline MS_Offline MS_Offline MS_Offline | IBM-0C590880UF0:TEPS LPAR400J:SP22:MVSSYS LPAR400J:SP12:MVSSYS LPAR400J:SP13:MVSSYS LPAR400J:SP13:MVSSYS LPAR400J:SYS:MVSSYS LPAR400J:MVS:SYSPLEX XPBASE:TEPS XEIMS:SYS:MVS XED82:SYS:MVS XED82:SYS:MVS XED82:SYS:MVS I WMG36:SP22 VTAM36:SP22 VTAM36:SP22 VTAM31:SYSL VTAM31:SYSL VTAM31:SYSL VTAM25:SP12 VTAM25:SP12 VTAM25:SP12 VTAM25:SP12 VTAM31:SYSL VTAM25:SP12 VTAM:0238 VMW009042038215:TEPS VICKS:TEPS I VICKS:TEPS I VICKS:TEPS I VICKS:TEPS | 13/01/26 19 33 39 39 39 39 39 39 39 39 39 39 39 39 | 2223556122222222222222222222222222222222 | MMMMMMMMMMMMMMMMMMMMMMMMMMMMMMMMMMMMMM |

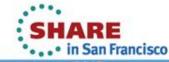

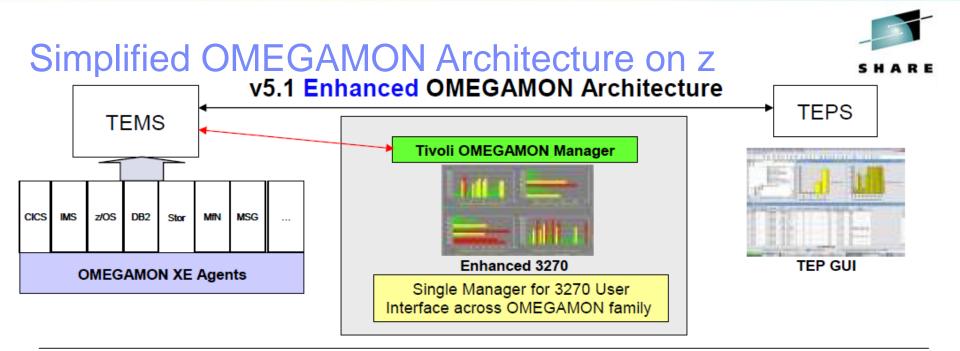

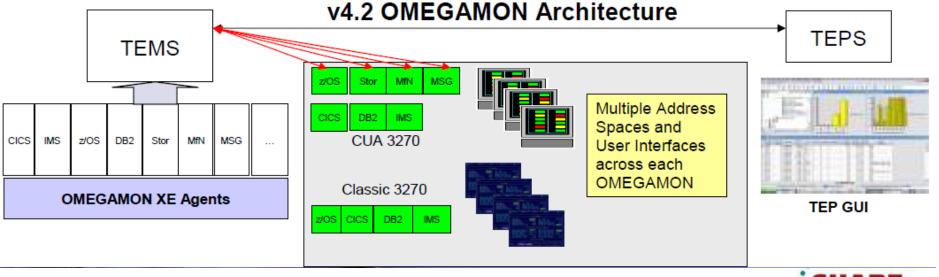

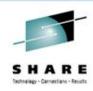

# Problem Solving Scenario OMEGAMON XE for zOS 5.1.0

**USS Process gone WILD!!** 

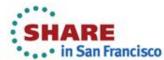

### Situation Alerts me – Out of Control Process on SYS LPAR

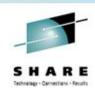

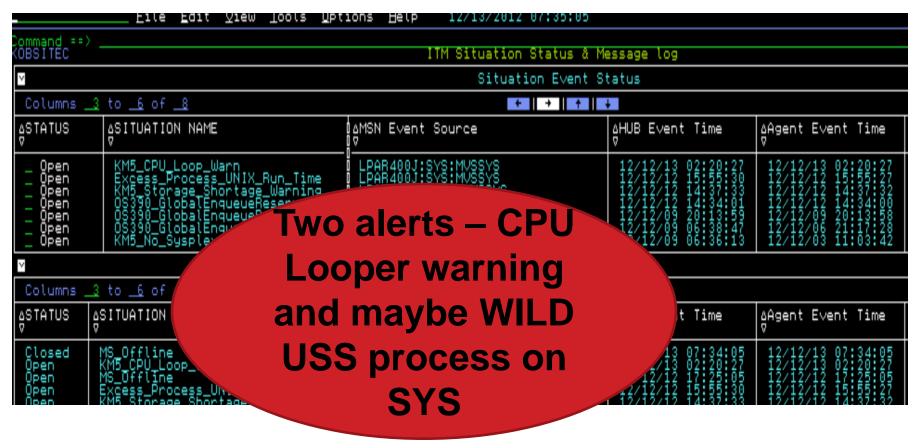

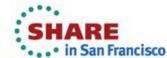

# **zOS Systems -overview who is the LOOPING job?**

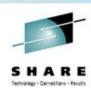

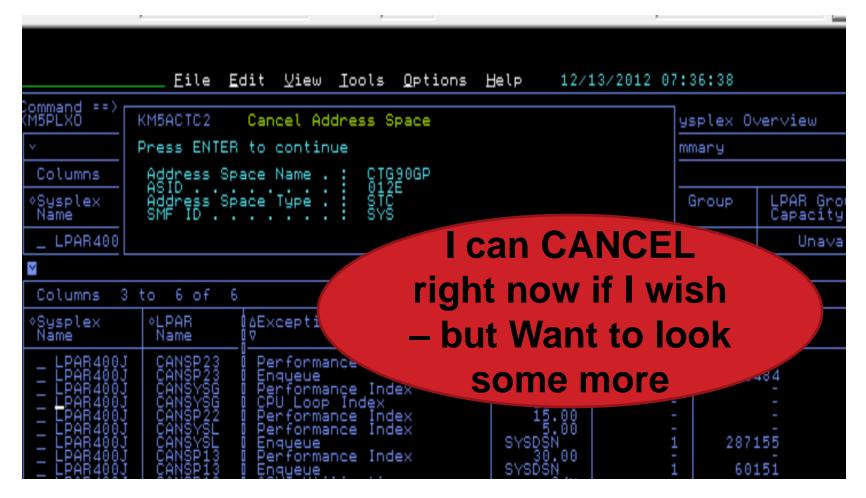

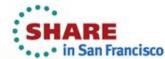

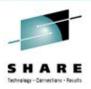

#### JAVA (of course © )- CTG90GP Process

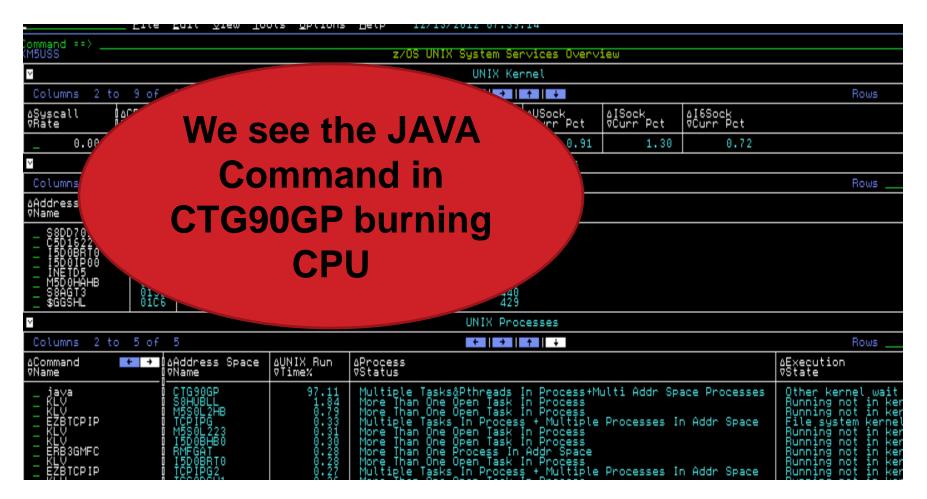

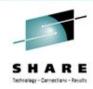

#### CTG90GP USS -JAVA use Details

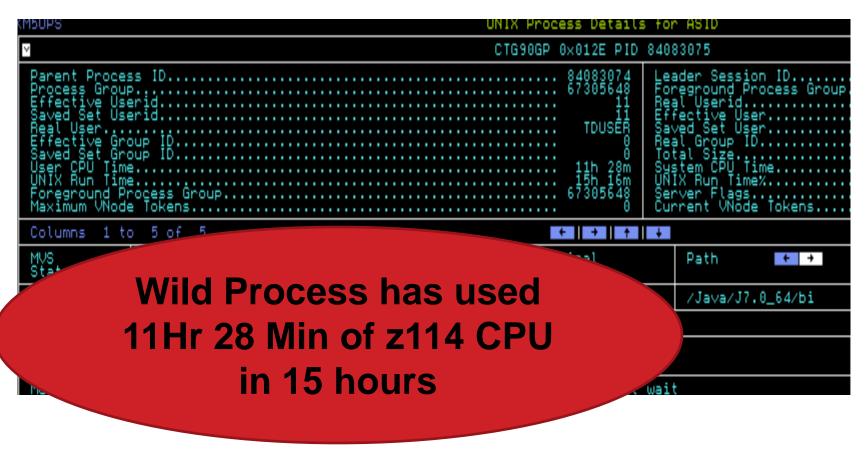

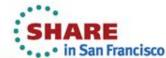

# Bottleneck Analysis and Inspect CTG90GP to get to looping code code

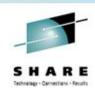

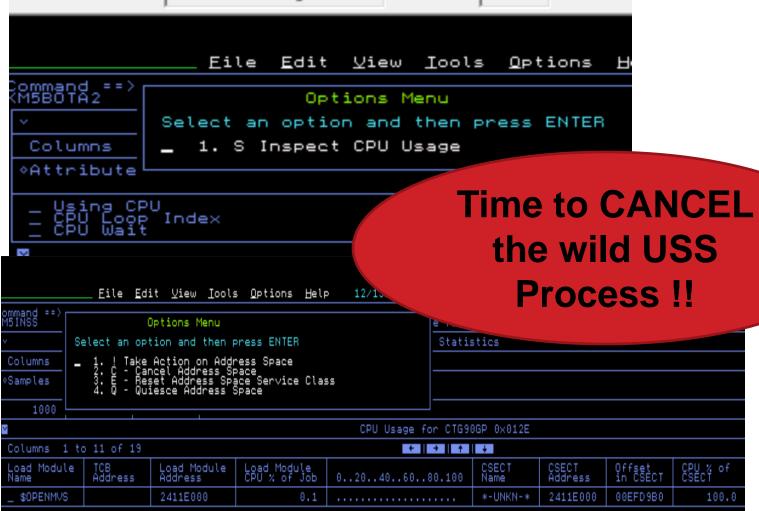

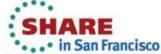

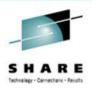

### Problem Solving Scenario OMEGAMON XE for zOS 5.1.0

Running out of USS Processes on an LPAR

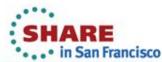

### Situation Alerts me – impending doom on SP14 LPAR

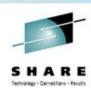

|                                          | Tire Told Alem Toods The                                                                                                    | 10NS Deth 12/06/2012 00                                                                                    | 119119                                                                                                    |                                                                                                    |                                           |  |  |  |  |
|------------------------------------------|----------------------------------------------------------------------------------------------------|----------------------------------------------------------------------------------------------------|----------------------------------------------------------------------------------------------------|----------------------------------------------------------------------------------------------------|-------------------------------------------|--|--|--|--|
| ommand ==><br>OBSITES                    |                                                                                                    | ITM Situation St                                                                                           | atus & Message log                                                                                                    |                                                                                                    |                                           |  |  |  |  |
| ٧                                        | Situation Event Status                                                                                                    |                                                                                                    |                                                                                                    |                                                                                                    |                                           |  |  |  |  |
| Columns <u>3</u>                         | to <u>6</u> of <u>8</u>                                                                                                    | +                                                                                                    | →   ↑   ↓                                                                                                    |                                                                                                    | Ro                                        |  |  |  |  |
| ∆STATUS<br>♥                             | ASITUATION NAME                                                                                                    | ∆AMSN Event Source                                                                                         | ∆HUB E∨ent Time                                                                                                    | åAgent E∨ent Time<br>⊽                                                                                                    | ∆Displ<br>⊽                               |  |  |  |  |
| Open Open Open Open Open Open Open Open  | Shortage_of_UNIX_Processes_Cri<br>0S390_GlobalEnqueueReserve_Cri<br>0S390_GlobalEnqueueReserve_Cri                                                     | LPAR400J:SP14:MVSSVS<br>LPAR400J:SP22:MVSSVS<br>KUSS                                                       | 12/12/06 05:17:29<br>12/12/05 15:32:29<br>12/12/05 14:02:28<br>12/12/05 10:17:30<br>12/12/05 08:32:28<br>12/12/04 13:19:48 | 12/12/06 05:17:29<br>12/12/05 15:32:28<br>12/12/05 14:02:28<br>12/12/05 10:17:30<br>12/12/05 08:32:28<br>12/12/05 06:37:51<br>12/12/03 12:02:29 |                                           |  |  |  |  |
| <u>∨</u><br>Column                       | Process                                                                                                    | use over                                                                                                   |                                                                                                    |                                                                                                    | Ro                                        |  |  |  |  |
| ASTATUS A                                | 90% o                                                                                                    | n SP14                                                                                                    | aHUB E∨ent Time                                                                                                    | åAgent Event Time<br>⊽                                                                                                    | ∆Monit                                    |  |  |  |  |
| Closed<br>Open<br>Closed<br>Open<br>Open | MS_Offline<br>Shortage_of_UNIX_Processes_Crit<br>OS390_GlobalEnqueueReserve_Crit<br>OS390_GlobalEnqueueReserve_Crit<br>OS390_GlobalEnqueueReserve_Crit | D LPAR400J:SP14:MVSSYS LPAR400J:SP13:MVSSYS LPAR400J:SP13:MVSSYS LPAR400J:SP22:MVSSYS LPAR400J:SYSL:MVSSYS | 12/12/06 08:02:44<br>12/12/06 05:17:29<br>12/12/05 20:47:28<br>12/12/05 15:32:29<br>12/12/05 14:02:28                      | 12/12/06 08:02:42<br>12/12/06 05:17:29<br>12/12/05 20:47:28<br>12/12/05 15:32:28<br>12/12/05 14:02:28                                           | M5D0H<br>M5510<br>M5510<br>M5510<br>M5510 |  |  |  |  |

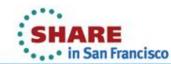

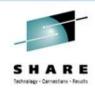

#### **SP14 - Unix System Service overview**

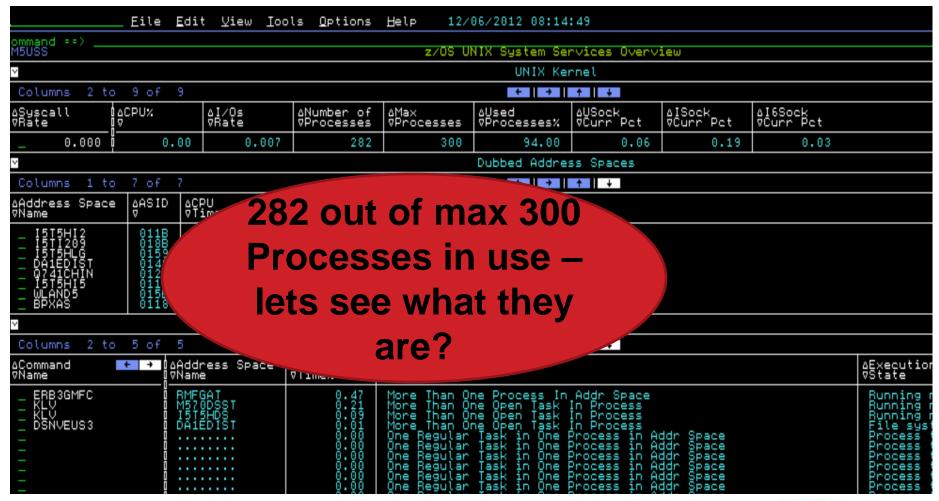

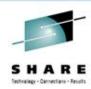

#### **User WLAND4** – what are they doing?

|                                                                               | Eile           | <u>E</u> dit | ⊻iew         | Iools   | <u>O</u> ptions | Help | 12/06 | /2012         | 08:18:50                                    |           |                                                                                 |                                                                           |
|-------------------------------------------------------------------------------|----------------|--------------|--------------|---------|-----------------|------|-------|---------------|---------------------------------------------|-----------|---------------------------------------------------------------------------------|---------------------------------------------------------------------------|
| Command ==>                                                                   |                |              |              |         |                 |      | HELVO | <b>.</b>      | B-1-11-                                     |           | 0015                                                                            |                                                                           |
| KM5UPS -                                                                      |                |              |              |         |                 |      | UNIX  | Proces        | ss Details                                  | tor       | . HSID                                                                          |                                                                           |
| ~                                                                             |                |              |              |         |                 |      |       |               | 0×0000 PID                                  | 509       | 21565                                                                           |                                                                           |
| Real User<br>Effective Gro<br>Saved Set Gro<br>User CPU Time<br>UNIX Run Time | rid            | roup.        |              |         |                 |      |       |               | 00004000000<br>D 000<br>Z 000<br>J<br>W 000 | FRESETSIN | l Userid<br>ective U<br>ved Set U<br>l Group<br>al Size.<br>tem CPU<br>X Run Ti | ion ID.<br>Process Grou<br>ser<br>ser<br>Time<br>Time<br>me%<br>de Tokens |
| Columns 1 to                                                                  | 5 of           | 5            |              |         |                 |      |       | +             | → ↑                                         | +         |                                                                                 |                                                                           |
| MVS<br>Status                                                                 | Server<br>Type |              | Serv<br>Name | er      |                 |      |       | Jerm:<br>Devi |                                             |           | Path                                                                            | + +                                                                       |
| Normal                                                                        | Unavai         | lable        |              |         |                 |      |       |               |                                             |           |                                                                                 |                                                                           |
| Columns 1 to                                                                  | 5 of           | 5            |              |         |                 |      |       | +             | → ↑                                         | +         |                                                                                 |                                                                           |
| Process<br>Status                                                             |                |              |              |         |                 |      |       | Exe<br>Sta    | cution<br>te                                |           |                                                                                 |                                                                           |
| One Regular 1                                                                 | ask in         | One Pr       | ocess        | in Addr | Space           |      |       | Prod          | cess termi                                  | nate      | d parent                                                                        | not waiting                                                               |

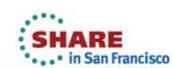

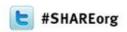

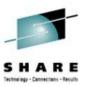

#### Contact the SME – WAND4

- Configuring USS Server on another LPAR blocking this LPAR
  - Cancel this work on other LPAR
  - •USS Process use goes down to 14%
    - Success SP14 dodges DOOM

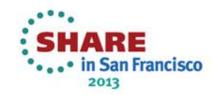

# Example of quickly finding and fixing z/OS Problem-Job CPU Looping

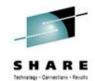

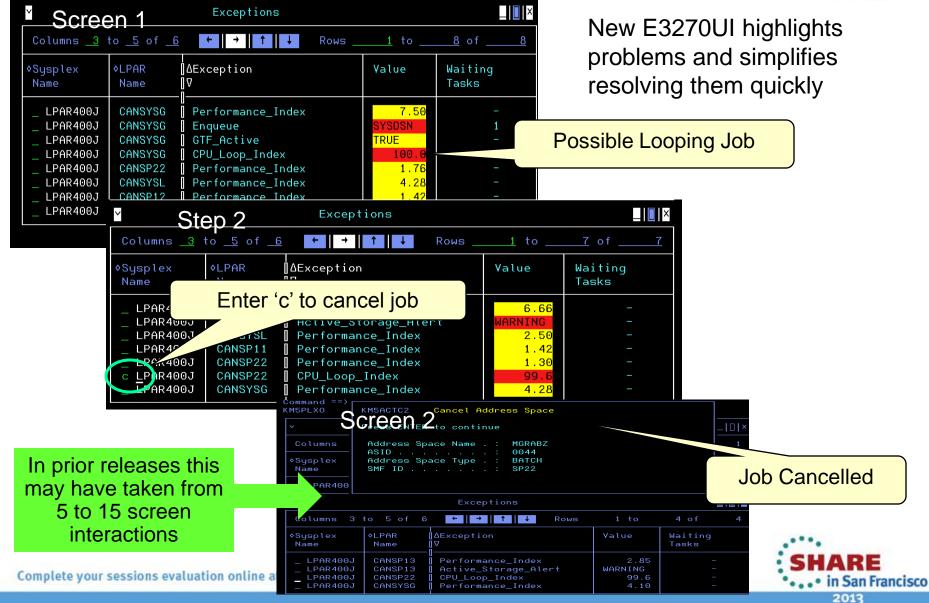

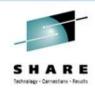

#### Maybe change PPS -CPU Loop Warning

#### KM5\_CPU\_Loop\_Warn

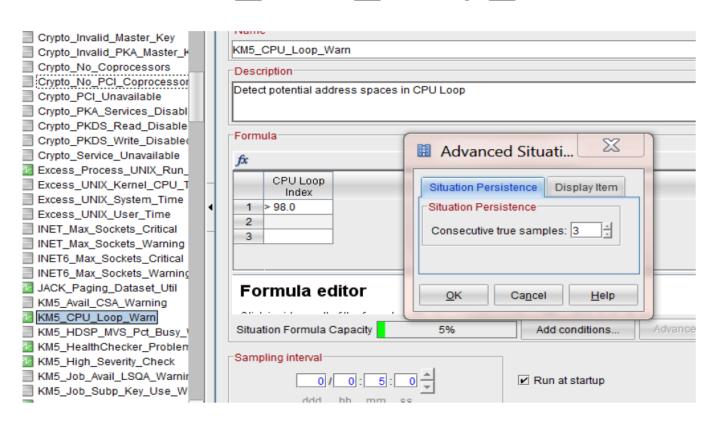

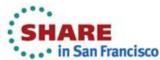

# Example of quickly finding and fixing z/OS Problem – Job Held Dataset

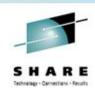

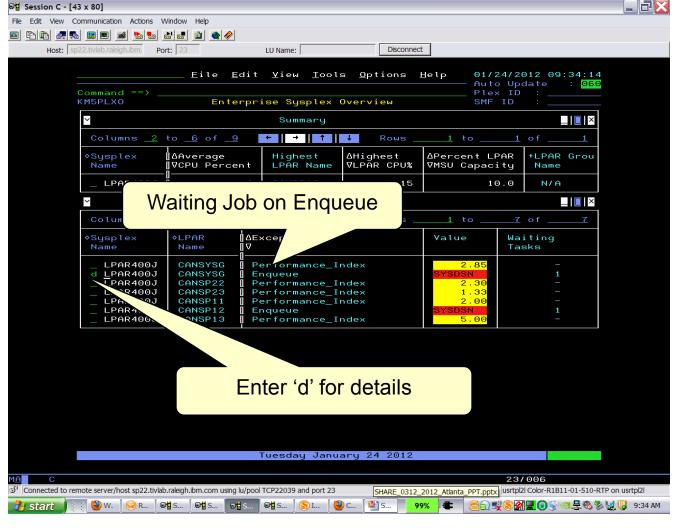

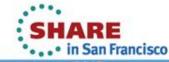

# Example of quickly finding and fixing z/OS Problem – Job Held Dataset

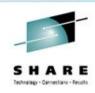

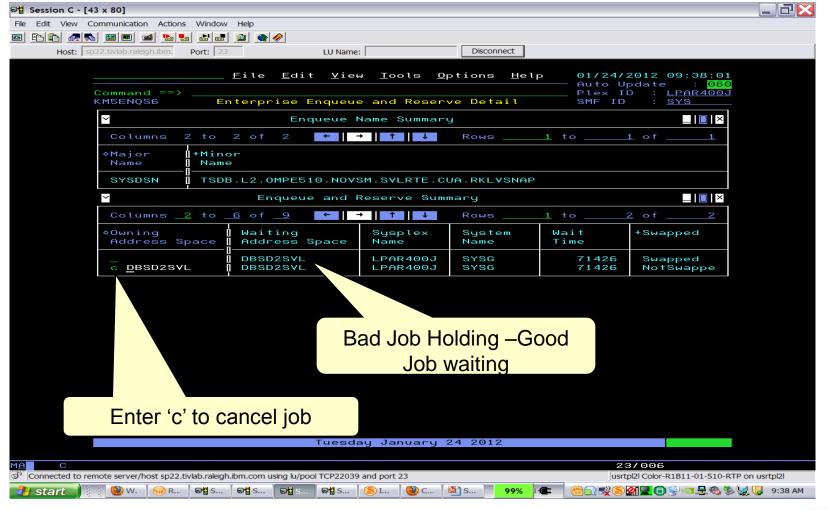

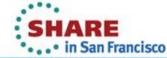

# Example of quickly finding and fixing z/OS Problem – Job Held Dataset

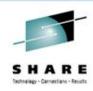

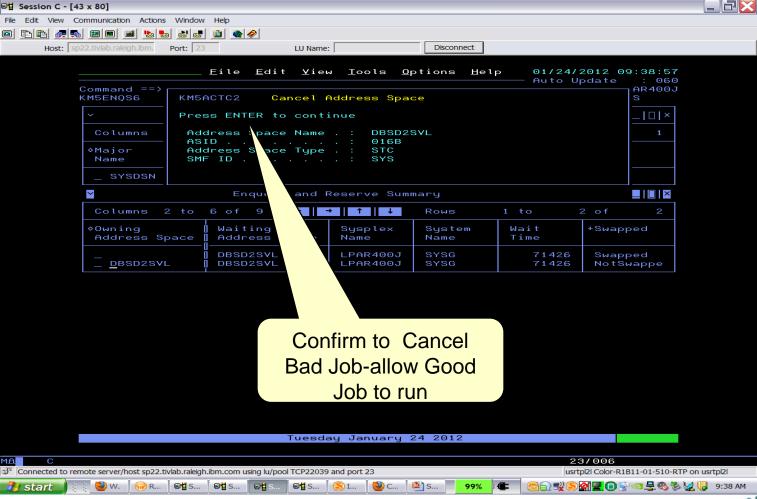

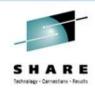

# Problem Solving Scenario OMEGAMON XE for CICS 5.1.0

MRO delay maybe effecting RT

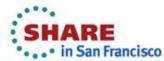

#### Start with Service Level Analysis -

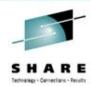

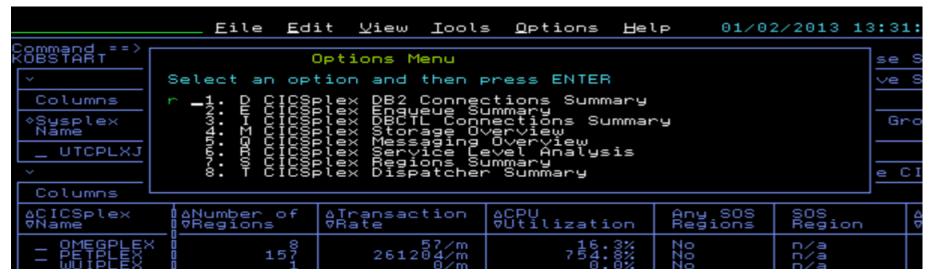

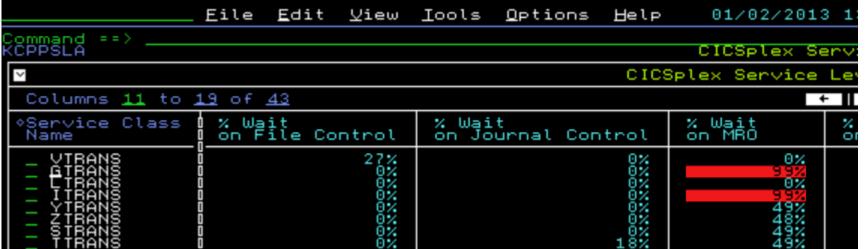

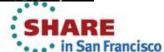

#### **CICSCTCA and CICSCTAA Better RT**

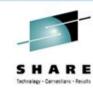

| KCPPSLD<br>✓                                          |                                        |               |                                                  |                                        |                                 | ce Class Detail<br>for Service Cla     |            |
|-------------------------------------------------------|----------------------------------------|---------------|--------------------------------------------------|----------------------------------------|---------------------------------|----------------------------------------|------------|
| Columns <u>2</u> t                                    | o 11 of 42                             |               |                                                  | 0.000                                  |                                 | +   +                                  |            |
| ⊹Transaction<br>ID                                    | I∆Average<br>Į⊽Response                | Time          | Iransactions<br>Total                            | ∆Performance<br>⊽Index                 | Transaction<br>Rate             | Interval End<br>Timestamp              | % T<br>Úsi |
| GTS                                                   | 2.630s                                 |               | 4208                                             | 2.63%                                  | 841                             | 13:30:00                               |            |
| ~                                                     |                                        |               |                                                  | CICSple                                | x Regions for                   | Service Class                          | GTRAN      |
| Columns <u>2</u> t                                    | o <u>11</u> of <u>42</u>               |               |                                                  |                                        | ← →                             | <b>↑</b>   ↓                           |            |
| ♦CICS Region<br>Name                                  | ∆Average<br> ⊽Response                 | Time          | Transactions<br>Total                            | ∆Performance<br>⊽Index                 | Transaction<br>Rate             | Interval End<br>Timestamp              | % T<br>Usi |
| CAACCBBBAAA<br>AAAAAAAAAAA<br>AAAAAAAAAAA<br>CCCCCCCC | 00000000000000000000000000000000000000 |               | 8897-9699-194<br>49465215215454<br>2222222222221 | ************************************** | 91901514098<br>44465454545<br>2 | 00000000000000000000000000000000000000 |            |
| Columns ;                                             | 11 to 19 (                             | of <u>4</u> 2 | 2                                                |                                        |                                 |                                        |            |
| ⊹Transact:<br>ID                                      | ion   % Wa                             | ait<br>Jourr  | nal Control                                      | % Wait<br>on MRO                       | % Wait<br>on unide              |                                        |            |
| GTS                                                   | Ö                                      |               | 0%                                               | 99%                                    |                                 |                                        |            |
| ~                                                     |                                        |               |                                                  |                                        | CICSP                           |                                        |            |
| Columns ;                                             | 11 to 19 (                             | of <u>4</u> 2 | 2                                                |                                        |                                 |                                        |            |
| ♦CICS Reg:                                            | ion 🛭 % Wa                             | ait           |                                                  | % Wait                                 | % Wait                          |                                        |            |

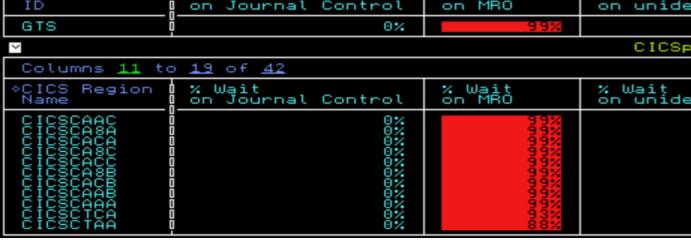

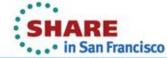

#### **CICSCAAA to CICSCTCA**

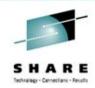

| KCPRGNO/                                  |                                                 | CICS Region Overview             |                                  |                    |                              |                      |                         |                                                                                                    |                      |                     |          |                                  |
|-------------------------------------------|-------------------------------------------------|----------------------------------|----------------------------------|--------------------|------------------------------|----------------------|-------------------------|----------------------------------------------------------------------------------------------------|----------------------|---------------------|----------|----------------------------------|
| $\checkmark$                              |                                                 | CICSCAAA Overview                |                                  |                    |                              |                      |                         |                                                                                                    |                      |                     |          |                                  |
| Transaction F<br>Enqueue Waits            | Service Class ion Rate s String Waits WS Faults |                                  |                                  |                    | 6                            | NO<br>NO             | Sta.                    | Region Nam<br>on's Worst I<br>TOD Update<br>mum Tasks P<br>ed Remote R<br>Violations<br>ent VSAM Bu<br>Current WS<br>Version | equests              |                     |          |                                  |
| ~                                         |                                                 |                                  |                                  |                    | z/08 In                      | format               | ion                     |                                                                                                    |                      |                     |          |                                  |
| Largest Cont:<br>Page Rate<br>Working Set | iguous LSQA<br>Size                             |                                  |                                  |                    | 2<br>0<br>92                 | 272K<br>.0/s<br>.68K | Large<br>I/O E<br>Regio | est Contigu<br>Rate<br>on Status                                                                                             | ous OSCOR            |                     |          |                                  |
| ~                                         |                                                 |                                  |                                  |                    | Highest (                    | CPU Ta               | sks                     |                                                                                                    |                      |                     |          |                                  |
| Columns <u>8</u> to                       | o <u>19</u> of <u>19</u>                        |                                  |                                  |                    | + →                          | +                    | +                       |                                                                                                    |                      |                     |          | Rows                             |
| ∆Transaction<br>⊽ID                       | Exceeds MAXR<br>Threshold                       | ∆Task<br>⊽Number                 | First<br>Program ID              | Terminal<br>ID     | User<br>ID                   | Stat                 | us                      | PSB<br>Name                                                                                                    | Trace<br>active      | CICS Tra<br>ID      | nsaction | Program<br>ID                    |
| OSRV<br>OSEC<br>GIS                       | 0000<br>NN NN NN NN NN NN NN NN NN NN NN NN NN  | 00072<br>00073<br>41997<br>42049 | KOCOME00<br>KOCOME00<br>GTS00000 | n/a<br>n/a<br>0881 | CICSPS<br>CICSPS<br>CICSUSER | Acti<br>Acti         | ive<br>ive              | n/a<br>n/a<br>n/a                                                                                                    | 0 0 0 0<br>2 2 2 2 2 | OMEG<br>OMEG<br>GTS |          | KOCSRVZZ<br>KOCSR2ZZ<br>GTS00000 |

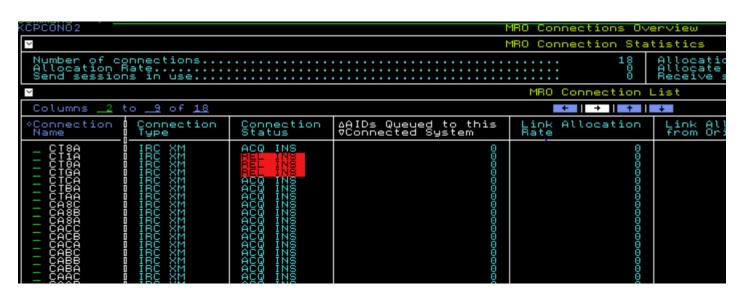

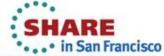

#### **Compare Active Tasks - CICSCAAA**

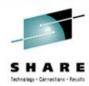

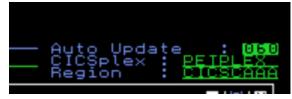

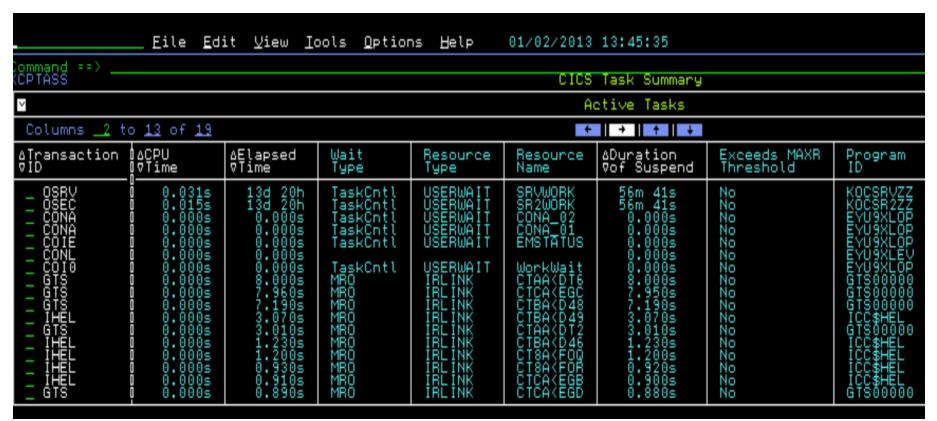

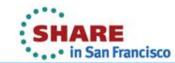

#### **Active Tasks CICSCTCA- overtyped name**

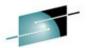

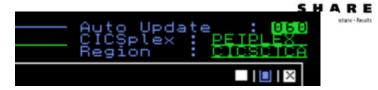

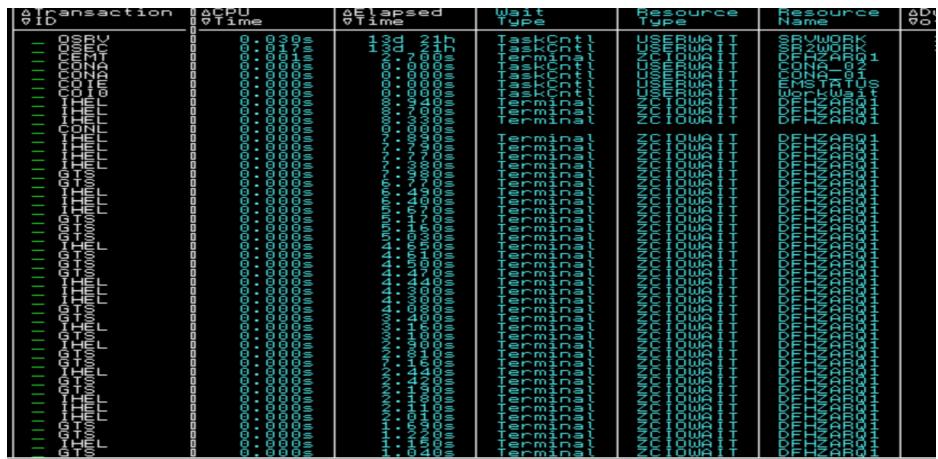

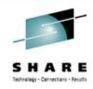

#### **CICS** Dispatcher view

| Columns <u>2</u> to                    | 11 of 20                                              |                                                      |                                        | ← →                                     | <b>†</b>                                |                                         |                            |
|----------------------------------------|-------------------------------------------------------|------------------------------------------------------|----------------------------------------|-----------------------------------------|-----------------------------------------|-----------------------------------------|----------------------------|
| ∆CICS Region (<br>⊽Name                | Current Number<br>of Tasks                            | Peak Number<br>of Tasks                              | Current<br>Attached TCBs               | Current<br>Used TCBs                    | Excess<br>TCB Scans                     | TCB Scans<br>with no Detach             | TCB Scans<br>with a Detach |
| ABBCABBCABCABCAAAAABCAAAAAAAAAAAAAAAAA | 86666667577676761856666666<br>33033333333333366422222 | 5~5@~9~999999496@64+0@@@@<br>44444464444444@9~222222 | 11111111111111111111111111111111111111 | @\$\\\\\\\\\\\\\\\\\\\\\\\\\\\\\\\\\\\\ | 111111111111111111111111111111111111111 | 101100100010010111111111111111111111111 | 0H00N00H0H0M00000000000    |

CICSCAAC 36 active and CICSCTCA – 68 active

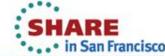

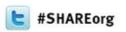

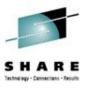

#### **CICS SME** needed to continue

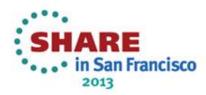

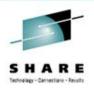

# Problem Solving Scenario OMEGAMON XE for Messaging 7.1.0

Queue Filled due to Application not started

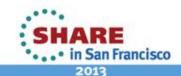

## Situation Alerts me – QMGR MQB1 Queue Health Critical

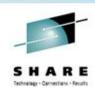

|                           | Eile Ed                   | it ⊻iew I          | ools <u>O</u> ption  | ns Help             | 12/18/2012            | 11:37:58           |                      |                    |           |              |
|---------------------------|---------------------------|--------------------|----------------------|---------------------|-----------------------|--------------------|----------------------|--------------------|-----------|--------------|
| Command ==> _<br>KMQSTART |                           |                    |                      |                     | WebSphere 1           | MQ Health Over     | ∿iew                 |                    |           |              |
| <b>v</b>                  |                           |                    |                      |                     | Queue                 | Manager Statu      | IS                   |                    |           |              |
| Columns _2                | to <u>13</u> of <u>24</u> |                    |                      |                     | +                     | <b>→</b> ↑ ↓       |                      |                    |           | Rows         |
| ∆QMgr ← →<br>⊽Name        | Host <b>+ →</b><br>Name   | ∆QMgr<br>⊽Health   | ∆Queue<br>⊽Health    | ∆Channel<br>⊽Health | ∆Current<br>⊽MQE∨ents | QMgr<br>Status     | Channel<br>Initiator | Command<br>Server  | Conn #    | DLQ<br>Depth |
| _ CSQB<br>_ MQB1          | JB0<br>JB0                | Warning<br>Warning | Critical<br>Critical | OK<br>Critical      | $\frac{2}{10}$        | Running<br>Running | Running<br>Running   | Waiting<br>Waiting | 129<br>81 | 0<br>233     |

Look MQB1 –
Queue Health
Critical – lets
check why

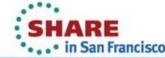

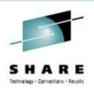

#### Looking at the QNAME - see the issue

| (MUUUEHS                                     |                    |                |                 | Wueue Hig          | an peptin Sur      | nmary              |              |                           |
|----------------------------------------------|--------------------|----------------|-----------------|--------------------|--------------------|--------------------|--------------|---------------------------|
| <b>Y</b>                                     |                    |                |                 | Queues             | with High [        | )epth              |              |                           |
| Columns 2 to 9 of 9                          |                    |                |                 | +                  | + +                |                    |              |                           |
| ∆Queue → Name                                | ∆Current<br>⊽Depth | Input<br>Opens | Output<br>Opens | Get<br>Status      | Put<br>Status      | Trigger<br>Control | % Full       | High Depth<br>Threshold % |
| _ BOOK.BUY.WS.PROD<br>_ BOOK.BUY.REPLY.WS.J8 | 4999<br>623        | 0              | 30              | Enabled<br>Enabled | Enabled<br>Enabled | Off<br>Off         | 99.9<br>12.4 | 10.0<br>10.0              |
|                                              |                    |                |                 |                    |                    |                    |              |                           |

Queue Book.Buy.WS.Prod is 99.9% FULL

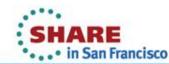

Queue details shows no applications OPEN for Input

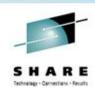

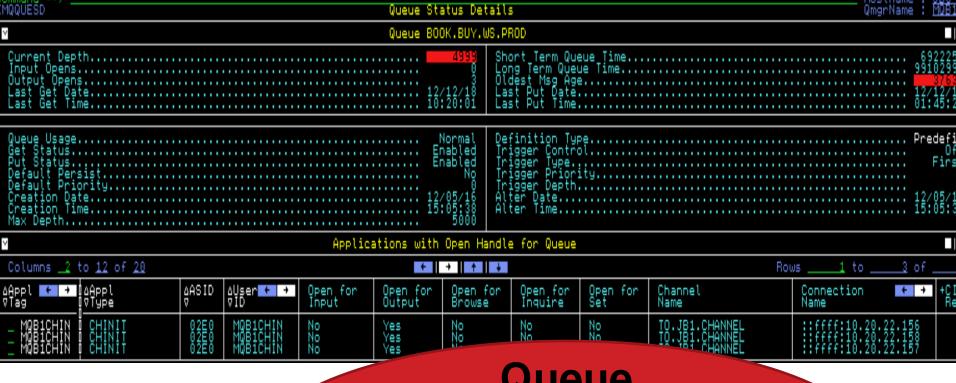

Queue
Book.Buy.WS.Prod
no applications
reading the queue

Complete your sessions evaluation online at SHARE.org/SanFrance

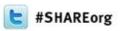

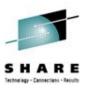

### Contact the correct MQ SME

Please start the application to start reading the queue.

Then the messages in the queue will get processed!

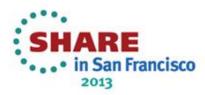

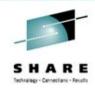

## Problem Solving Scenario OMEGAMON XE for Messaging 7.1.0

**OMEGAMON XE for CICS 5.1.0** 

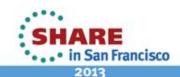

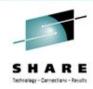

#### **CICS and MQ interaction**

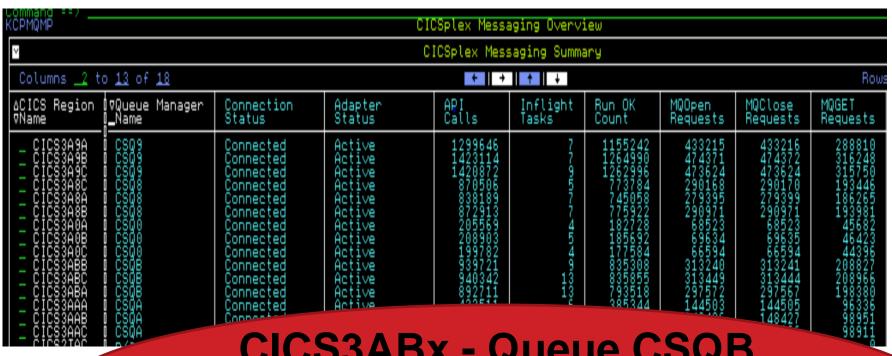

CICS3ABx - Queue CSQB MQOPEN, MQCLOSE, MQGET, activity

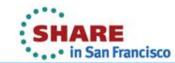

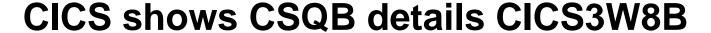

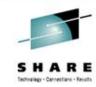

| '                                                                                                    | <u>_</u>               | •                                                                                                    | <u> </u>          |                       |
|----------------------------------------------------------------------------------------------------|------------------------|----------------------------------------------------------------------------------------------------|-------------------|-----------------------|
|                                                                                                    | CICS Messa             | ing Status                                                                                                  |                   |                       |
| Columns 1 to 3 of 3                                                                                          | +   +                  |                                                                                                    | Rows 1 to         | 1 of                  |
| Queue Manager<br>Name                                                                                        | Connection<br>Status   |                                                                                                    | Adapter<br>Status |                       |
| _ CSQB                                                                                                    | Connected              |                                                                                                    | Active            |                       |
|                                                                                                    | CICS Messaging Statist | es for CSQB in CICS3W8B                                                                                     |                   |                       |
| Busy TCBs Inflight Tasks. MQOpen Requests. MQGET Requests. MQPut1 Requests. MQSet Requests. Commit Requests. |                        | 6   Run OK Count                                                                                            |                   | . 1152028<br>. 432012 |
| 4                                                                                                    | Resource Signature Da  | a for CSQB in CICS3W8B                                                                                      |                   |                       |
| Define Time. Definition Source. Change Time. Change Userid. Install Userid. Install Time.                    |                        | 2:35 Define Date<br>TMO Change Agent<br>2:59 Change Date<br>ISER Change Agent Release<br>ISPS Install Agent |                   | . GRPList             |

## CICS3W8B - Queue CSQB Statistics

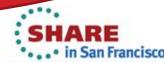

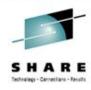

#### From CICS we can TAKE ACTION

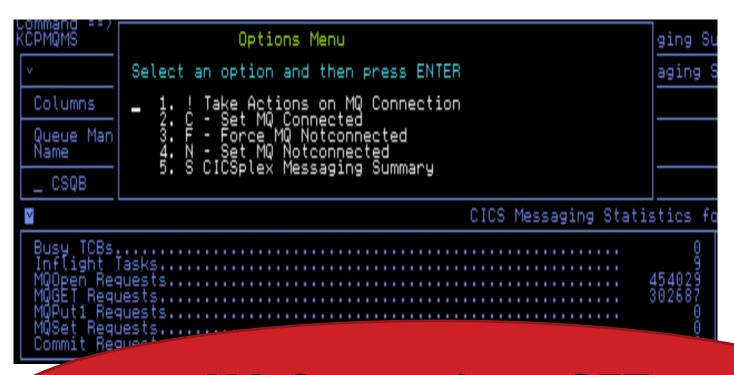

**MQ Connection – SET**, **FORCE Notconnected** 

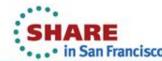

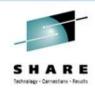

## Now lets go over to MQ – See its view

| mmano ==>                                                                            | Hostname ; JBU                                                                              |
|--------------------------------------------------------------------------------------|---------------------------------------------------------------------------------------------|
| 1QQMSTS Current Queue Manag                                                          | per Status QmgrName : CSQB                                                                  |
| Queue Manager                                                                        | Health                                                                                      |
| QMgr Name                                                                            | Host Name. JB0 Connection Count. 161 Channel Initiator Status. Running Current MQEvents. 3  |
| Queue Heat                                                                           | th ■I                                                                                       |
| Queue Health                                                                         | DLQ Depth                                                                                   |
| Channel Hea                                                                          | elth                                                                                        |
| Channel Health OK Current Not Running 0 Current Connections 17 Active Connections 17 | Indoubt Connections. 8 Server Connections. 8 X Max Channels. 8.5 X Max Active Channels. 8.5 |
| Log Datase                                                                           | ets III                                                                                     |
| Oldest Active UOW Log Dataset Name                                                   | MQS.JB0<br>MQS.JB0<br>MQS.JB0<br>MQS.JB0                                                    |

#### **Queue CSQB Critical Health**

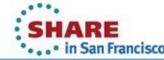

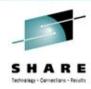

### **CSQB** Queue list and # Input/Output Opens

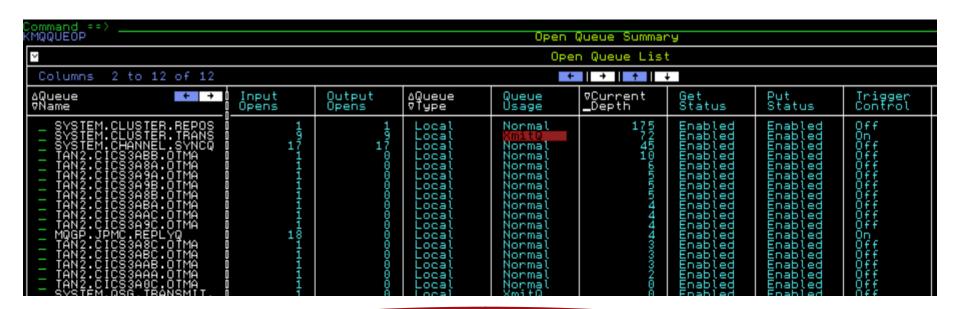

## CSQB Queue list by Queue Name – XMITQ – lets look

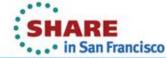

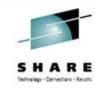

#### **Drill down to a Queue – Channel Status**

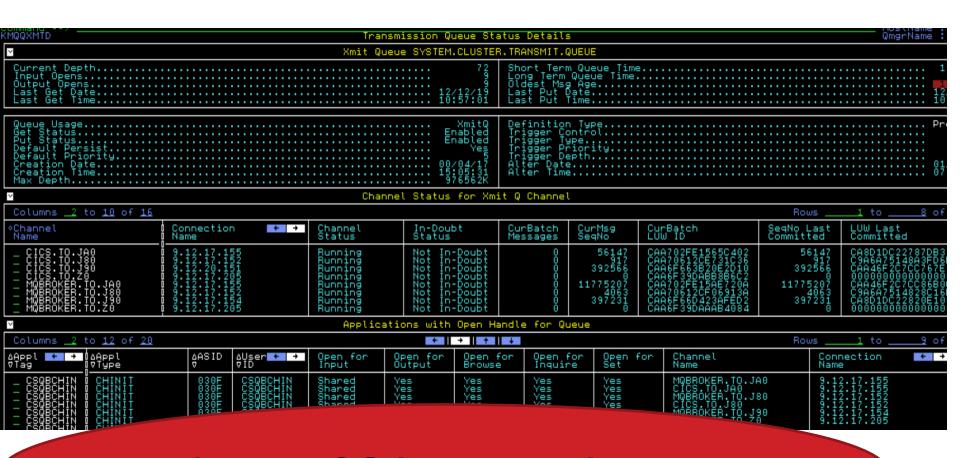

## Queue CSQB XMIT Queue

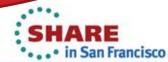

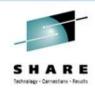

#### Look at CICS3ABB Queue Details

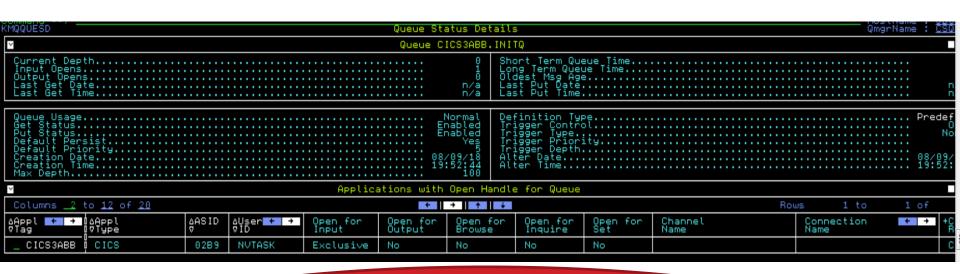

#### CICS3ABB - INITQ details

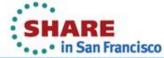

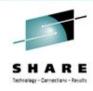

## CICS3ABB – In flight work from MQ

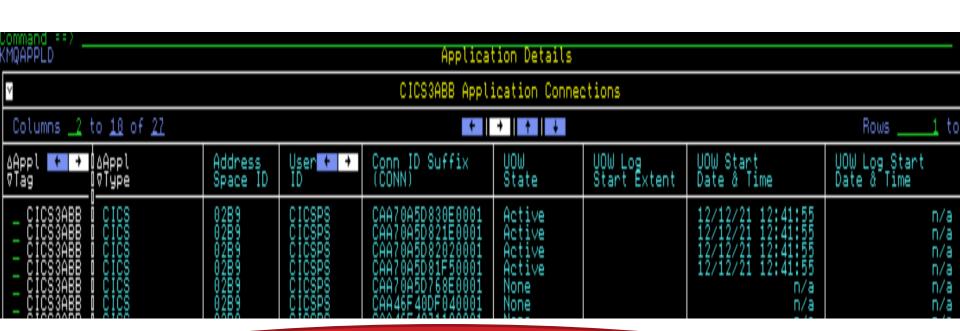

## CICS3ABB - MQ work

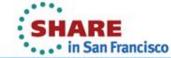

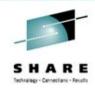

### **CSQB Events list – Channel Start/Stops**

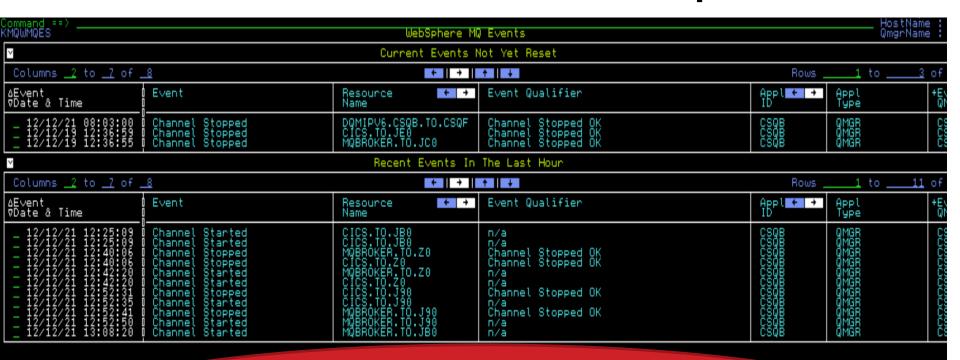

#### **Recent Events in last Hour**

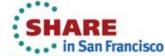

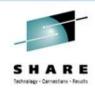

## Problem Solving Scenario OMEGAMON XE for Messaging 7.1.0

#### **CF Structure Issue**

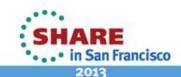

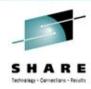

## e3270ui MQ Situation popped

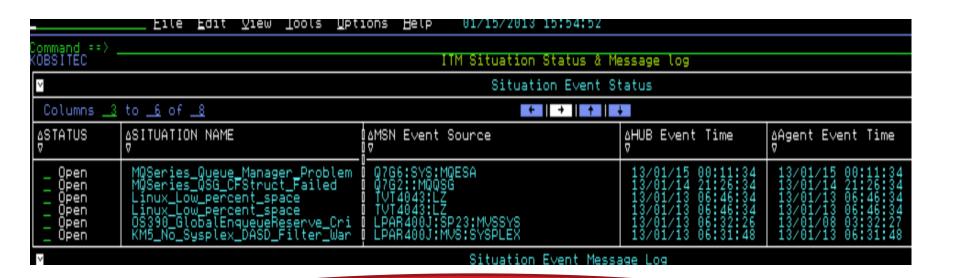

MQ QSG CFStruct Failed

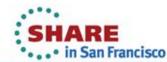

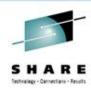

### **MQ Queue Sharing Group**

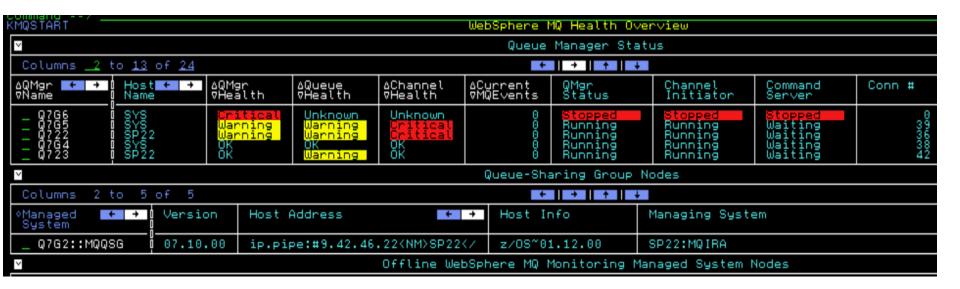

Q7G2 –lets look

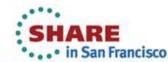

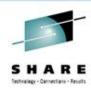

#### **Q7G2 - Inactive**

| i i i i i i i i i i i i i i i i i i i |                  |                    |                  |                    |                     | WOED        | oliai Tilà di | OOP                 |
|---------------------------------------|------------------|--------------------|------------------|--------------------|---------------------|-------------|---------------|---------------------|
| <b>V</b>                              |                  |                    |                  |                    | Queue-St            | naring (    | Broup Queue   | Manager Status      |
| Columns                               | 2 to             | 9 of 9             |                  |                    |                     | K           | - + +         | <b>+</b>            |
| ∆QSG<br>⊽Name                         | I∆QMgr<br>I⊽Name | QMgr<br>Status     | DB2<br>Subsystem | DB2 Conn<br>Status | # of DB2<br>Ser∨ers | DSG<br>Name | Host<br>Name  | MQSeries<br>Release |
| _ Q7G2<br>_ Q7G2                      | Q7G6<br>Q723     | Inactive<br>Active | DA1D<br>DA1C     | Inactive<br>Active | 0<br>4              | DA1G        | SP22          | 710<br>710          |
|                                       |                  |                    |                  |                    |                     |             |               |                     |

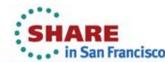

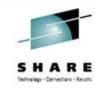

#### Drill Down – CF for Q7G2

| Command ==><br>KMQQGCFS                          |                               |                        |                                       | Qui             | eue-Sharing              | Group Coupl            | ing Facility Stru                    | ictures               |                              |                       |
|--------------------------------------------------|-------------------------------|------------------------|---------------------------------------|-----------------|--------------------------|------------------------|--------------------------------------|-----------------------|------------------------------|-----------------------|
| ~                                                |                               |                        |                                       |                 | QSG Q7G1                 | Coupling F             | acility Structure                    | :S                    |                              |                       |
| Columns 2 to                                     | 12 of 1                       | 12                     |                                       |                 |                          | + →                    | 1 + I +                              |                       |                              | Rou                   |
| ∆CF Struct<br>⊽Name                              | CF Str<br>Type                | truct Struct<br>Status |                                       | Struct<br>Level | % Stor<br>Used           | % Entries<br>Used      | Failure<br>Date & Time               | Recovery<br>Supported | Max<br>Stor                  | Max<br>Entries        |
| APPLICATION1<br>CSQ_ADMIN<br>CSQSYSAPPL<br>MQ001 | Appl<br>Admin<br>Appl<br>Appl | Fa:                    | i∨e<br>i∨e<br><mark>led</mark><br>i∨e | 3000            | 1.0<br>1.0<br>0.0<br>1.0 | 0.0<br>0.0<br>0.0<br>0 | n/a<br>n/a<br>12/08/31 09:06:<br>n/a | No<br>No<br>Yes<br>No | 32768<br>32768<br>0<br>32768 | 9895<br>20816<br>9895 |
| ~                                                |                               |                        |                                       |                 | ଭ୍ରତ ଭ୍ର                 | G2 CF Struc            | ture Connections                     |                       |                              |                       |
| Columns 2 to                                     | 5 of                          | 5                      |                                       |                 |                          | + +                    | <b>†</b>   <b>↓</b>                  |                       |                              | Rou                   |
| ∆CF Struct<br>⊽Name                              | QMgr<br>Name                  | Conn<br>Status         | Fail<br>Date                          | ure<br>å Time   | Host<br>Name             |                        |                                      |                       |                              |                       |
| APPLICATION1<br>CSQSYSAPPL                       | Q723<br>Q723<br>Q723          | Active                 | n/a<br>12/0                           | 8/31 09:06:0    | SP22                     |                        |                                      |                       |                              |                       |
| MQ001                                            | <b>0</b> 723                  | Active                 | n/a                                   | 0,01 03.00.0    | SP22                     |                        |                                      |                       |                              |                       |
| ~                                                |                               |                        |                                       |                 | QSG                      | Q7G2 CF Str            | ucture Backups                       |                       |                              |                       |
| Columns 2 to                                     | 8 of                          | 8                      |                                       |                 |                          | + +                    | <b>†</b>   <b>↓</b>                  |                       |                              | Rou                   |
| ∆CF Struct<br>⊽Name                              | QMgr<br>Name                  | Struct<br>Status       | Bac<br>Dat                            |                 | Backup<br>Size           | Backup<br>Start R      | BA BACKUB<br>End RBA                 | Failure<br>Date & Ti  | me                           |                       |
| CSQSYSAPPL                                       | Q7G6                          | Failed                 | 12/                                   | 08/15 12:48:    | 90                       | 0 0000001              | 16090 000000116                      | 0D8 12/08/31          | 09:06:06                     |                       |

### **CSQSYSAPPL** Connect Failed

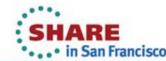

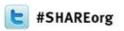

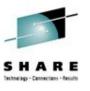

## Contact the correct MQ SME

Please fix the CF Structure failure for this application!

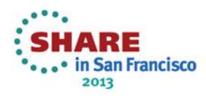

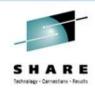

**Problem Solving Scenario** 

**OMEGAMON XE for CICS 5.1.0** 

**DB2** waits impacting CICS Response time

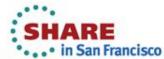

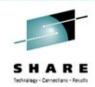

## **CICSPlex Service Level Analysis**

### Look at YTRANS group

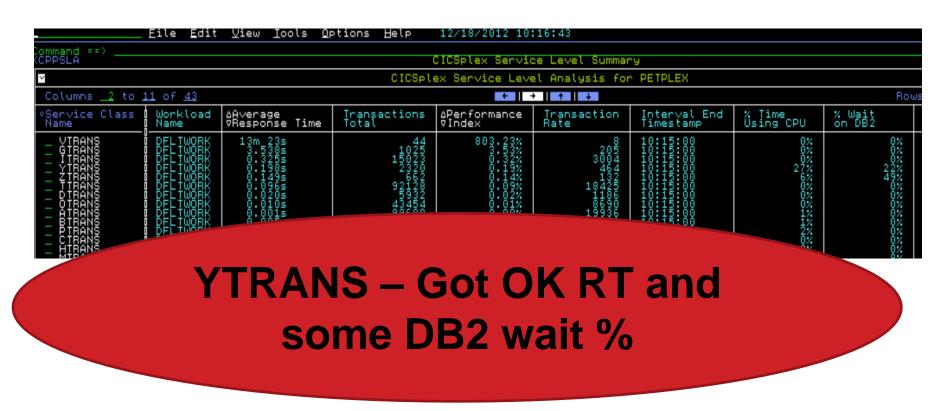

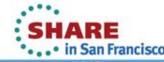

#### **YTRANS** Transactions – DB2 waits

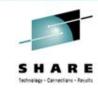

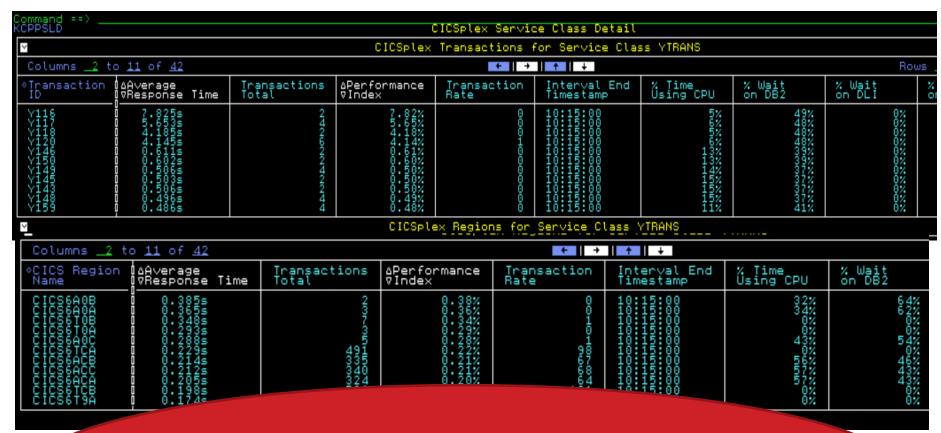

# CICSxxxx – Drill down on one Region with DB2 wait%

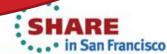

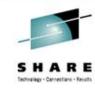

### One Region details for YTRANS

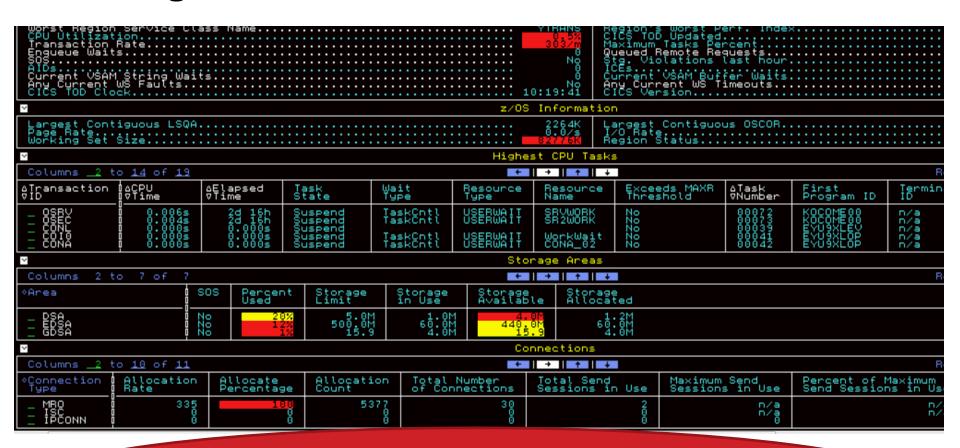

## CICSxxxx – looking OK

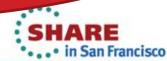

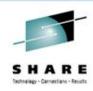

### **DB2** Region connected to CICS Region

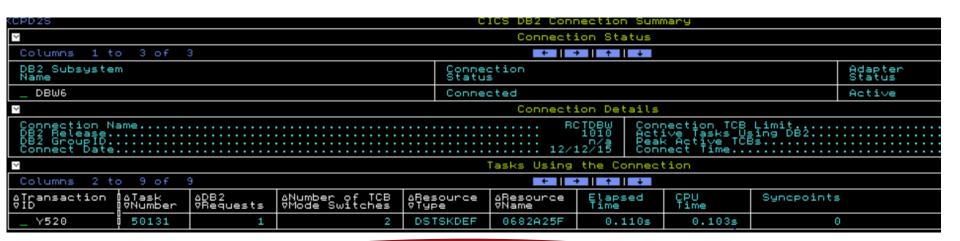

## CICSxxxx – DBW6 region connected to this CICS

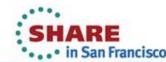

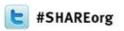

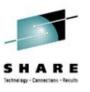

## Next step go over to DB2 look at the regions and threads to continue

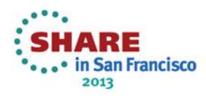

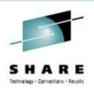

**Problem Solving Scenario** 

**OMEGAMON XE for Storage 5.1.0** 

**Storage Allocation and Performance issues** 

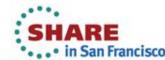

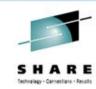

#### e3270ui – ZPETPLX2 SMS overview

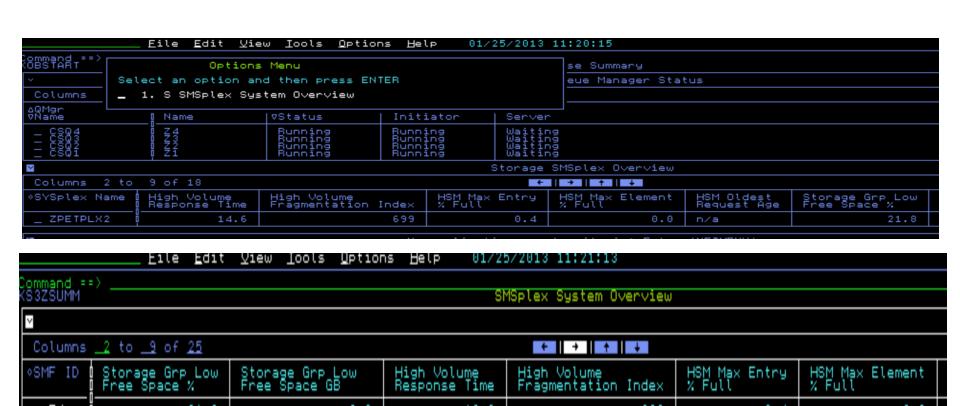

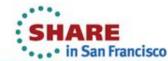

#### Lets Look at Space and then Performance

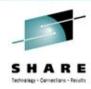

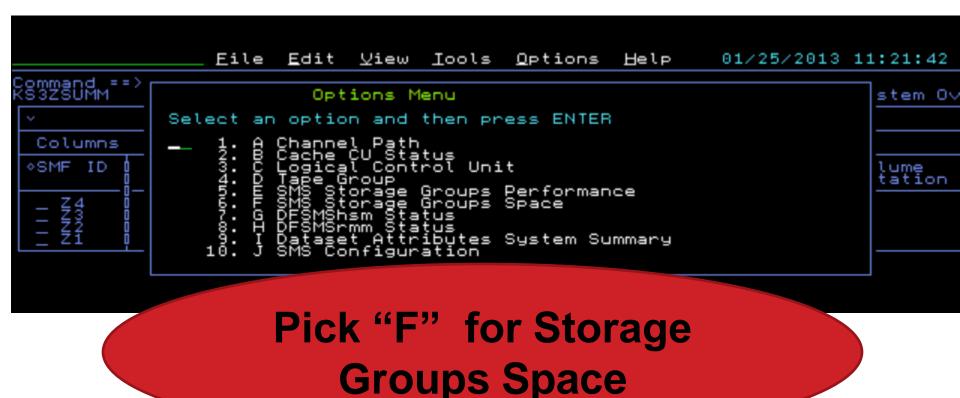

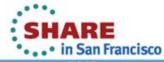

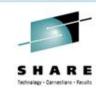

## **SMS Storage Groups Space Summary**

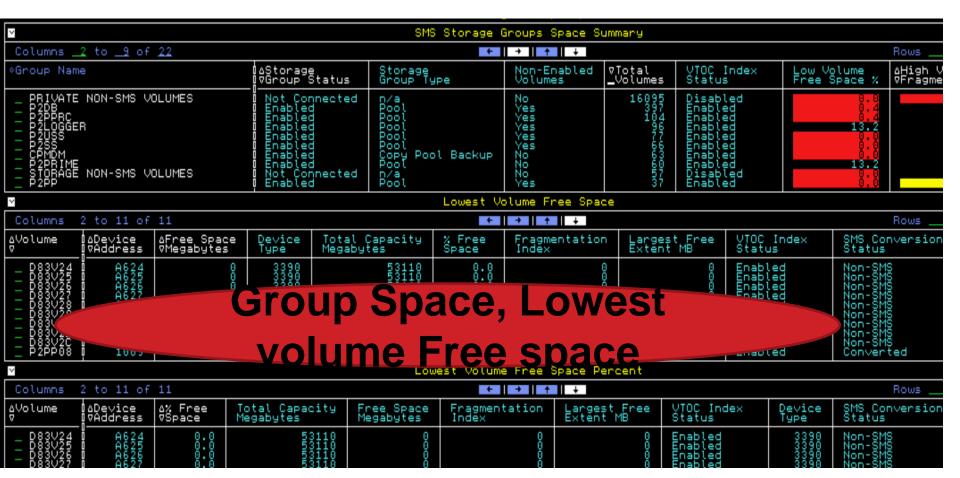

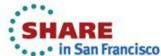

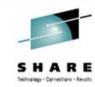

## **Lets Pick Volume Space**

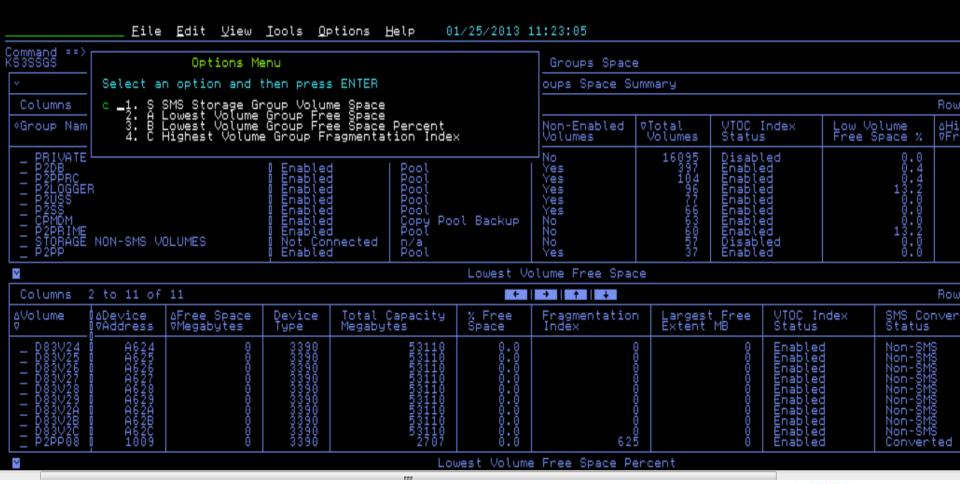

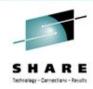

## **Volume D83VE3 Space details**

| Command ==> —<br>KS3DSD    |                                         |                          |                               |                        | Dev            | /ice Space           | e Detail              | S                  |                        |                            |                |                      |              |
|----------------------------|-----------------------------------------|--------------------------|-------------------------------|------------------------|----------------|----------------------|-----------------------|--------------------|------------------------|----------------------------|----------------|----------------------|--------------|
| Volume: D83                | 3VE3                                    |                          |                               |                        |                |                      |                       |                    |                        |                            |                |                      |              |
| ∨                          | -                                       |                          |                               |                        | Volum          | ne Free Sp           | ace Det               | tails              |                        |                            |                |                      |              |
| Columns 1 t                | to 11 of 1                              | .1                       |                               |                        |                | + +                  | † <b>+</b>            |                    |                        |                            |                | Rot                  | WS           |
| Free Space<br>Megabytes    | % Free<br>Space                         | Total Free<br>Cylinders  | Total Free<br>Tracks          | Free<br>Extents        | Large<br>Exter | st Free<br>it MB     | Maximu<br>Cylino      | ım Free<br>ders    | Maximum<br>Free Track: | Free<br>DSCBs              | Fre<br>Ind     | e VTOC<br>ex Records | Fr<br>5 In   |
| 0                          | 0.0                                     | 6                        | 4                             | 2 0 0                  |                |                      |                       |                    | 3 745                  |                            | (              | 9                    |              |
| ∨                          |                                         |                          |                               | Tr                     | hack-Ma        | naged Fre            | e Space               | e Details          | ;                      |                            |                |                      |              |
| Columns 1 t                | to 9 of                                 | 9                        |                               |                        |                | + +                  | <b>†</b>              |                    |                        |                            |                | Rot                  | WS           |
| Track Manage<br>Free Space | ed Inach<br>% Fre                       | : Managed   I<br>se   F  | rack Managed<br>ree Cylinders | Track Mar<br>Free Trac | naged<br>cks   | Track Ma<br>Free Ext | anaged<br>tents       | Track N<br>Largest | Managed<br>Free Exten  | Track Ma<br>t Free Cyl     | naged<br>inder | Maximum<br>s         | Trac<br>Maxi |
|                            | 0                                       | 0.0                      | 0                             |                        | 4              |                      | 2                     |                    |                        | 9                          |                |                      |              |
| ⊻                          |                                         |                          |                               | ·                      | Jolume         | Allocated            | d Space               | Details            |                        |                            |                |                      |              |
| Columns 1 t                | to 7 of                                 | 7                        |                               |                        |                | + +                  | <b>↑</b> ↓            |                    |                        |                            |                | Rou                  | WS.          |
| Total Capaci<br>Megabytes  | ity Allo<br>Mega                        | cated Space<br>Bytes     | VTOC Index<br>Status          | SMS Conv<br>Status     | version        | Storag<br>Group      | Storage<br>Group Name |                    |                        | Extended<br>Address Volume |                | Cylinder<br>Space    | Manag        |
| 531                        | 110                                     | 53110                    | OS VTOC                       | Non-SMS                |                | PRIVA                | TE NON-S              | SMS VOLUM          | 1ES                    |                            | No             | No                   |              |
| ~                          |                                         |                          |                               |                        |                | Volume 9             | Status                |                    |                        |                            |                |                      |              |
| Columns 1 t                | to 3 of                                 | 3                        |                               |                        |                | + +                  | <b>↑</b> ↓            |                    |                        |                            |                | Rot                  | WS           |
| System ID                  | MVS Statu                               | IS SMS                   | Status                        |                        |                |                      |                       |                    |                        |                            |                |                      |              |
| Z1<br>Z2<br>Z3<br>Z4       | Online<br>Unknown<br>Unknown<br>Unknown | Not<br>Not<br>Not<br>Not | Con<br>Con<br>Con<br>Con      |                        |                |                      |                       |                    |                        |                            |                |                      |              |

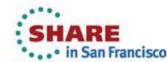

## **Back and Look at Storage Performance**

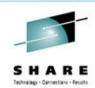

| KS3SSGP                                                                                                  |                                        |                   |                                                     |                  | SMS S                                                                                | torage Gro        | oups Per                                 | formance                               | 1                                       |                          |                                        |                                                                                                    |              |
|----------------------------------------------------------------------------------------------------|----------------------------------------|-------------------|-----------------------------------------------------|------------------|--------------------------------------------------------------------------------------|-------------------|------------------------------------------|----------------------------------------|-----------------------------------------|--------------------------|----------------------------------------|----------------------------------------------------------------------------------------------------|--------------|
| ~                                                                                                    |                                        |                   |                                                     |                  | SMS Stor                                                                             | rage Group        | Perfor                                   | mance Re                               | port                                    |                          |                                        |                                                                                                    |              |
| Columns 2                                                                                                | 2 to 10 of                             | 10                |                                                     |                  |                                                                                      | + -               | <b>)</b>   †                             | <b>+</b>                               |                                         |                          |                                        |                                                                                                    | Rows _       |
| ≎Group Name                                                                                              |                                        |                   | Stor:<br>Group                                      | ge<br>Type       | ∆Storage<br>⊽Group S                                                                 |                   | Total<br>Volumes                         | ∆High F<br>⊽Time                       | Response                                | High<br>Busy %           | Device<br>MPL                          | Low Read<br>Hit %                                                                                                    | Low<br>Hit   |
| PRIVATE P2DB P2DBC P2DCGEF P2USS P2DBM P2DBM P2DBM P2DBM P2DBM P2DBM P2DBM P2DBM P2DBM P2DBM P2DBM       | NON-SMS VO                             | )LUMES<br>)LUMES  | n/a<br>Pool<br>Pool<br>Pool<br>Copy<br>Pool<br>Pool | Pool Back        | Not Con<br>Enabled<br>Enabled<br>Enabled<br>Enabled<br>Enabled<br>Not Con<br>Enabled | nected            | 57-467-63677<br>99997-666553<br>991<br>1 |                                        | 32907210111<br>111111                   | 5011050447<br>2006040027 | 11001000000000000000000000000000000000 | 810260 #212<br>2407<br>2407<br>250798 5543<br>10798 9799                                                                                          |              |
| ~                                                                                                    |                                        |                   |                                                     |                  | Highest                                                                              | Volume Re         | esponse '                                | Time Rep                               | ort                                     |                          |                                        |                                                                                                    |              |
| Columns                                                                                                  | to <u>14</u> of                        | 21                |                                                     |                  |                                                                                      | +                 | <b>+</b>   <b>+</b>   •                  | <b>+</b>                               |                                         |                          |                                        |                                                                                                    | Rows _       |
|                                                                                                    | ∆Device<br>VAddress                    | Busy<br>%         | ∆I/O Per<br>⊽Second                                 | ∆IOSQ<br>⊽Delay  | ∆Pend<br>⊽Time                                                                       | ∆Connect<br>⊽Time |                                          | connect                                | ∆Respons<br>⊽Time                       | e MSF<br>Tin             | R Connect<br>ne %                      | I∕0<br>Count                                                                                                    | Devic<br>MPL |
| 0111154639931C8T0<br>LPMSS18310311441<br>PXRYYMSPMSMMMCP<br>CCGGGGGGAGAGAGAGAGAGA<br>PPPPPPPPPPPPPPPPPPP | 00040000000000000000000000000000000000 | 10060410040000000 | 07040404440000<br>0704400407000040                  | 0000000000000000 | 21-000000000000000000000000000000000000                                              | 9 HHHHHHHHHH      | ٠ ١                                      | 0-000000000000000000000000000000000000 | 311111111111111111111111111111111111111 | 6990000                  | \\\\\\\\\\\\\\\\\\\\\\\\\\\\\\\\\\\\\\ | 37-667-6883-6364887-9<br>7-3449914517-148868<br>8-7-22-7-288-44866<br>1-22-1-48-4466<br>1-24-44-4466<br>2-16-4-16-8-16-8-16-8-16-8-16-8-16-8-16-8 |              |

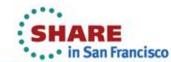

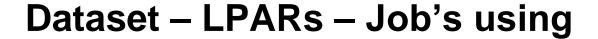

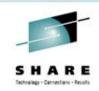

| S ==/                                                                                                    |                                                                   |                          |                                       |                                               | Dataset             | Pent                                               | ormance Summa                                                                                                    | ary                           |                |                     |                      |      |
|----------------------------------------------------------------------------------------------------|-------------------------------------------------------------------|--------------------------|---------------------------------------|-----------------------------------------------|---------------------|----------------------------------------------------|----------------------------------------------------------------------------------------------------|-------------------------------|----------------|---------------------|----------------------|------|
| ume: P2CPL0                                                                                                    |                                                                   |                          |                                       |                                               |                     |                                                    |                                                                                                    |                               |                |                     |                      |      |
|                                                                                                    |                                                                   |                          |                                       |                                               | Dataset Pe          | erform                                             | ance Summary                                                                                                    | Report                        |                |                     |                      |      |
| umns <u>2</u> to <u>9</u>                                                                                                    | of <u>20</u>                                                      |                          |                                       |                                               |                     | +                                                  | →   ↑   ↓                                                                                                    |                               |                |                     |                      | Ro   |
| aset Name                                                                                                    |                                                                   |                          |                                       | ∆Respon<br>⊽Time                              | nse ålosQ<br>VTime  |                                                    | ∆Pend<br>⊽Time                                                                                                    | ∆Connect<br>⊽Time             | Device<br>Only | e Active<br>Time    | ∆Total<br>⊽Disconnec | t Ti |
| YS1.CFRM.CDS21                                                                                                    |                                                                   |                          | ğ                                     | 39                                            | 9.0                 | 0.0                                                | 0.3                                                                                                    | 37.7                          |                | 0.0                 |                      |      |
|                                                                                                    |                                                                   |                          |                                       | Datas                                         | ets with N          | 1SR > :                                            | Storage Class                                                                                                    | s Objective                   |                |                     |                      |      |
|                                                                                                    |                                                                   |                          |                                       |                                               |                     |                                                    |                                                                                                    |                               |                |                     |                      |      |
| OSN: SYS1.CF                                                                                                    | RM.CDS21                                                          | Volume:                  | P2CPL0                                |                                               |                     |                                                    |                                                                                                    |                               |                |                     |                      |      |
|                                                                                                    |                                                                   |                          |                                       |                                               |                     | Datas                                              | et Performa                                                                                                    | nce Detail                    | Report         | t                   |                      |      |
| Columns _1 to                                                                                                    | 11 of 19                                                          |                          |                                       |                                               |                     |                                                    | + 1 -                                                                                                    | 1 1 1 +                       |                |                     |                      |      |
|                                                                                                    |                                                                   |                          |                                       |                                               |                     |                                                    |                                                                                                    |                               |                |                     |                      |      |
| Tobname                                                                                                    | ASID                                                              | ∆Respons<br>⊽Time        | e AIOSQ                               |                                               | ∆Pend<br>⊽Time      | 6                                                  | Connect<br>Time                                                                                                    | Device Act                    | tive 2         | ATotal<br>Disconn   | ect Time             |      |
| Jobname<br>_ XCFAS                                                                                                    | ASID<br>6                                                         | ∆Respons<br>∀Time<br>36. | Ø71me                                 | 0.0                                           | ∆Pend<br>⊽Time<br>0 | .3                                                 | Connect<br>Time<br>35.4                                                                                                    | Device Ac<br>Only Time        | 0.0            | aTotal<br>7Disconn  | ect Time             |      |
| _ XCFAS  Columns 1 Application                                                                                                    | to 5 of !                                                         | 771me<br>36.             |                                       |                                               | 0                   |                                                    | 7Time<br>35.4                                                                                                    | Device Aconly Time  →   ↑   + |                | iTotal<br>7Disconn  |                      |      |
| _ XCFAS  Columns 1  Application                                                                                                    | to 5 of ! Applicat                                                | 36.                      | 7<br>ntrol                            | Appl<br>Wait                                  |                     | Syst                                               | 7Time<br>35.4                                                                                                    |                               |                | aTotal<br>7Disconne |                      |      |
| _ XCFAS  Columns 1  Application                                                                                                    | to 5 of !                                                         | 36.                      | 7<br>ntrol                            | Appl<br>Wait                                  | 0                   | Syst                                               | 7Time<br>35.4                                                                                                    |                               |                | aTotal<br>7Disconn  |                      |      |
| _ XCFAS                                                                                                    | to 5 of ! Application Type Unknown Started Unknown                | 36.                      | 7                                     |                                               | 0                   | .3                                                 | 35.4                                                                                                    |                               | 0.0            | aTotal<br>7Disconn  |                      |      |
| Columns 1 Application XCFAS XCFAS XCFAS XCFAS                                                                                                    | to 5 of 5 Applicat Type Unknown Started Unknown Unknown           | 36.  36.  Task Sh        | 7<br>ntrol                            | Appl<br>Wait                                  | 0                   | Syst                                               | 35.4                                                                                                    | →   ↑   <b>↓</b>              | 0.0            | aTotal<br>7Disconne |                      |      |
| Columns 1 Application XCFAS XCFAS XCFAS XCFAS                                                                                                    | to 5 of 5 Applicat Type Unknown Started Unknown Unknown           | 36.  36.  Task Sh        | 7<br>ntrol                            | Appli<br>Wait<br>Noo<br>Noo<br>Noo            | ication<br>ing      | Syst                                               | 35.4  tem  Dataset S                                                                                                    | →   ↑   ↓                     | 0.0            | aTotal<br>7Disconne |                      |      |
| Columns 1 Application XCFAS XCFAS XCFAS XCFAS XCFAS XCFAS                                                                                                    | to 5 of 5 Applicat Type Unknown Started Unknown Unknown           | 36.  36.  Task Sh        | ntrol<br>ared<br>ared<br>ared<br>ared | Appli<br>Wait<br>Noo<br>Noo<br>Noo            | ication<br>ing      | . 3<br>Syst                                        | 35.4  tem  Dataset S                                                                                                    | →   ↑   ↓                     | 0.0            | aTotal<br>7Disconne |                      |      |
| Columns 1 Application XCFAS XCFAS XCFAS XCFAS XCFAS XCFAS XCFAS XCFAS XCFAS XCFAS XCFAS                                                                                                    | to 5 of 5 Applicat Type Unknown Started Unknown Unknown           | 36.  36.  Task Sh        | ntrol<br>ared<br>ared<br>ared<br>ared | Appli<br>Wait<br>Noo<br>Noo<br>Noo            | ication<br>ing      | Syst<br>ZZ1133<br>ZZ100000000000000000000000000000 | 35.4  tem  Dataset S                                                                                                    | →   ↑   ↓                     | 0.0            | aTotal<br>7Disconne |                      |      |
| Columns 1 Application XCFAS XCFAS XCFAS XCFAS XCFAS XCFAS                                                                                                    | to 5 of 5 Applicat Type Unknown Unknown Unknown                   | Task Sh                  | ntrol<br>ared<br>ared<br>ared<br>ared | Appli<br>Wait<br>Noo<br>Noo<br>Noo            | ication<br>ing      | Syst<br>ZZ1133<br>ZZ100000000000000000000000000000 | Dataset Specification of the control of the control | →   ↑   ↓                     | 0.0            | aTotal<br>7Disconne |                      |      |
| Columns 1 Application XCFAS XCFAS XC | to 5 of 5 Applicat Type Unknown Started Unknown Unknown to 4 of 4 | Task Sh                  | ntrol<br>ared<br>ared<br>ared<br>ared | Appl<br>Wait<br>No<br>No<br>No<br>No<br>Manas | ication<br>ing      | Syst<br>NZ134<br>Strip                             | Dataset Specification of the control of the control | SMS Constru                   | o.o cts        | 7Disconne           |                      | me   |

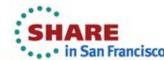

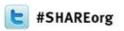

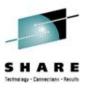

# A SME drills down for Volume Space or Performance issues

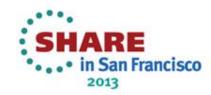

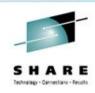

**Problem Solving Scenario** 

**OMEGAMON XE for DB2PE 5.1.1** 

**DB2 Plans running in a Sharing Group** 

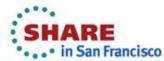

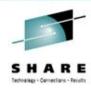

### Look at Active DB2 Data Sharing Groups

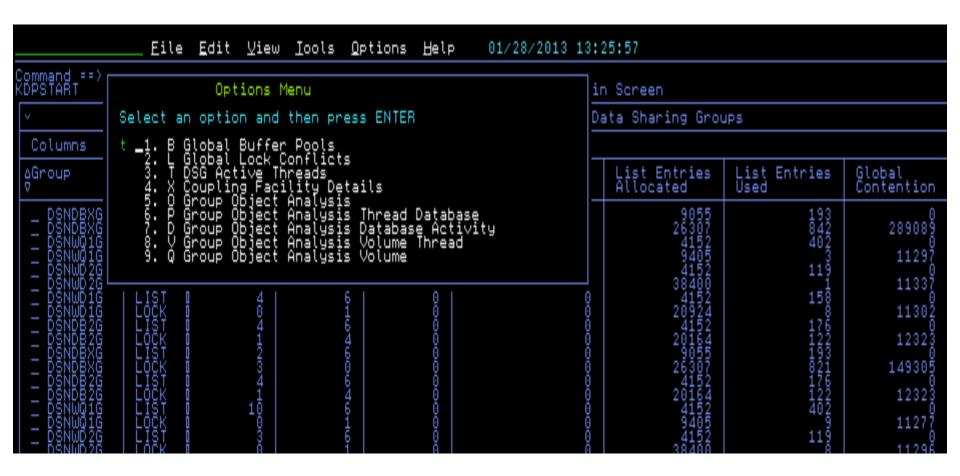

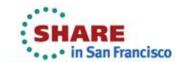

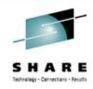

# Plans running in the PLEX right now

| 0-1                                  | - 10 -                                 |                                                                                                    |                                             |                                                                                                    |                                         |           |                                                                                                    |                                        |
|--------------------------------------|----------------------------------------|----------------------------------------------------------------------------------------------------|---------------------------------------------|----------------------------------------------------------------------------------------------------|-----------------------------------------|-----------|----------------------------------------------------------------------------------------------------|----------------------------------------|
| Columns <u>4</u> t<br>∆Plan<br>⊽Name | to <u>12</u> o₁<br>♦MVS                | + <u>15</u><br>♦DB2                                                                                                    | ∆Auth ID                                    | ∆Elapsed                                                                                                    | ∇CPU Time                               | Wait Time | Status                                                                                                    | ∆Type                                  |
|                                      |                                        |                                                                                                    | 0 ♥<br>0——————————————————————————————————— | ∇                                                                                                    | _                                       |           |                                                                                                    | ∇                                      |
|                                      | ©+©+©++©++4+++++++++++++++++++++++++++ | $\begin{array}{c} \sigma_1 \sigma_2 \sigma_3 \sigma_4 \sigma_4 \sigma_4 \sigma_4 \sigma_4 \sigma_4 \sigma_4 \sigma_4 \sigma_4 \sigma_4$ | AND AND AND AND AND AND AND AND AND AND     | 999 688 86 7 66667-697-1697-9 64747-96669807-8046967-9 97 1 7-9974-96698999 8997669647-7-15667-9 97 1 7-9974-96698999 8997669647-7-15667-9 97 1 7-9974-96698999 8997669667-694676999999999999999999999999 | 6/7/00000000000000000000000000000000000 |           | C C  QQT+TQQ  QQT+TQQ  QQT+TQQ  QQT+TQQ  QQT+TQQ  QQT+TQQ  QQT-TQQ  QQT-TQQ  QQT-TQQ  QQT-TQQ  QQT-TQQ  QQT-TQQ  QQT-TQQ  QQT-TQQT  QQT-TQQT  QQT-TQQT  QQT-TQQT  QQT-TQQT  QQT-TQQT  QQT-TQQT  QQT-TQQT  QQT-TQQT  QQT-TQQT  QQT-TQQT  QQT-TQQT  QQT-TQQT  QQT  QQT | ###################################### |

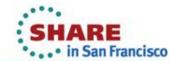

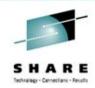

# **Group Thread Statustics**

|                                                  | Eile Edit              | ⊻iew <u>I</u> ools  | <u>O</u> ptions   | Help 01/28/             | /2013 13:30:19         | )                      |                  |                     |                              |  |  |  |
|--------------------------------------------------|------------------------|---------------------|-------------------|-------------------------|------------------------|------------------------|------------------|---------------------|------------------------------|--|--|--|
| Command ==> KDPPTHDS DB2 Group Thread Statistics |                        |                     |                   |                         |                        |                        |                  |                     |                              |  |  |  |
| ~                                                |                        |                     |                   |                         |                        |                        |                  |                     |                              |  |  |  |
| Columns _                                        | Columns _1 to 12 of 17 |                     |                   |                         |                        |                        |                  |                     |                              |  |  |  |
| Plan<br>Name                                     | Correlation ID         | GetPage<br>Requests | Number<br>of SETW | Synchronous<br>Read I/O | Sequential<br>Prefetch | Immediate<br>Write I∕O | List<br>Prefetch | Dynamic<br>Prefetch | Successful<br>Hiperpool Read |  |  |  |
| ASNQC910                                         | QREPCAP.Admi           | 1568                | 635               | 0                       | 0                      | 0                      | 0                | 0                   | 0                            |  |  |  |

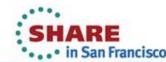

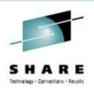

# **Problem Solving Scenario**

**OMEGAMON XE for Mainframe Networks 5.1.0** 

**Drill down to TCP/IP details** 

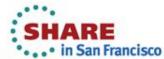

# **Network Health for Applications Overview**

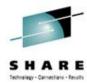

| OBSTART                                |                    |                          |                                                                                            |         |                | Enter                  | opri: | se Summary                             |                |                                         |                       | and the second second s |
|----------------------------------------|--------------------|--------------------------|--------------------------------------------------------------------------------------------|---------|----------------|------------------------|-------|----------------------------------------|----------------|-----------------------------------------|-----------------------|----------------------------------------------------------------------------------------------------|
|                                        |                    |                          |                                                                                            |         |                |                        |       | Splex Over                             | view           |                                         |                       |                                                                                                    |
| Columns                                | _2 to _9 o         | f <u>18</u>              |                                                                                            |         |                | +                      |       | <b>→</b>                               |                |                                         |                       |                                                                                                    |
| SYSplex                                | Name   High<br>Res | h Volume<br>ponse Time   | High Volume<br>Fragmentation                                                               | Index   | HSN<br>% F     | 1 Max Entry<br>Full    | H:    | SM Max Elei<br>Full                    | ment           | HSM (<br>Reque                          | Oldest<br>est Age     | Storage Grp<br>Free Space %                                                                                                    |
| LPAR40                                 | 00J 0              | 6.4                      |                                                                                            | 1000    | n/a            | 9                      | n.    | /a                                     |                | n/a                                     |                       |                                                                                                    |
|                                        |                    |                          |                                                                                            |         |                | Network Hea            |       |                                        | cation         | ns                                      |                       |                                                                                                    |
|                                        | _3 to <u>14</u> o  |                          | 1.T-1. G                                                                                   | -0      |                |                        |       | <b>→ → →</b>                           |                |                                         |                       | -                                                                                                    |
| ystem<br>D                             | ∆Job<br>⊽Name      | 14% Segs<br>170ut0forder | ∆Tot Segs<br>⊽OutOfOrder                                                                   | _Backlo | ) g            | Backlog<br>Rejected    | 8ke   | t Backlog<br>jected                    | 4% Se<br>∀Reti | ans<br>ans                              | ∆Tot Seg<br>⊽Retrans  | s Aldle<br>VTime                                                                                                    |
| 00001111111111111111111111111111111111 | T                  |                          | 0000000004000000000000                                                                     |         | <del>111</del> | 0000000000000000000000 |       | 2K000000000000000000000000000000000000 |                | 000000000000000000000000000000000000000 | 1.2.45.2.3 2 1 112 11 | 99.98                                                                                                    |
| v<br>Colu<br>≎SYSp<br>_ LP             |                    |                          | Option<br>n option a<br>Enterprise<br>TCP Listen<br>Applicatio<br>Enterprise<br>Enterprise | ind ti  | hen            |                        |       |                                        |                |                                         |                       | Se Su<br>Splex<br>SM Ma<br>Ful                                                                                                    |
| ~                                      |                    |                          |                                                                                            |         |                |                        |       |                                        |                | Netw                                    |                       | ealth for                                                                                                    |
| Colu                                   | mns 3              | to 14 of                 | 21                                                                                         |         |                |                        |       |                                        |                |                                         |                       | +   +                                                                                                    |
| ∆Syst<br>⊽ID                           | em ∆Jol<br>⊽Nai    | b I                      | ∆% Segs<br>⊽OutOfOrde                                                                      | er 😜    | Tot<br>Out     | Segs<br>OfOrder        | V     | Conn ir<br>Backlog                     | ]              | Bac<br>Rej                              | klog<br>ected         | ∆Tot Bad<br>⊽Rejecte                                                                                                    |
| _ §Y                                   | S S8               | AG1LL<br>DD710M          |                                                                                            | 0       |                | 0                      |       |                                        | L 0            |                                         | 0                     |                                                                                                    |

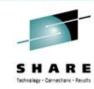

#### **Select TCP Stack overview**

|                                                                                                    | ⊻iew .                                    | ∐ools <u>O</u> ption                                  | s <u>H</u> elp         | 01/25/2013 1                            | 5:34:47                        |                      |                    |                    |                            |
|----------------------------------------------------------------------------------------------------|-------------------------------------------|-------------------------------------------------------|------------------------|-----------------------------------------|--------------------------------|----------------------|--------------------|--------------------|----------------------------|
| Command ==> Op                                                                                                    | tions Me                                  | nu                                                    | teners and Connections |                                         |                                |                      |                    |                    |                            |
| ∨ Select an optio                                                                                                    | on and ti                                 | hen press ENI                                         | mmary for S8           | DD710M                                  |                                |                      |                    |                    |                            |
| Columns _ 1. S ICP Li                                                                                                    | stener Co                                 | onnections<br>IP Stack Perf                           |                        |                                         |                                |                      |                    |                    |                            |
| Remote<br>  IP Addres                                                                                                    |                                           |                                                       |                        |                                         | % Segs<br>OutOfOrder           | Tot Segs<br>OutOfOrd | ; Out<br>der Buff  | Bytes<br>ered      | In Bytes La<br>Buffered Ac |
| 11127.00.440.01.177777.544<br>11277.00.460.11.177777.544<br>11277.42.40.0.460.11.17777.544<br>11277.42.4460.11.17777.544<br>11277.42.4460.11.17777.544<br>11277.42.4460.11.17777.544<br>11277.42.4460.11.17777.544<br>11277.42.4460.11.1777.544<br>11277.42.4460.11.1777.544<br>11277.42.4460.11.1777.544 | 010066077777777777777777777777777777777   | HHEED COLOSSE WAA AA AA AA AA AA AA AA AA AA AA AA AA |                        | 000000000000000000000000000000000000000 |                                |                      | 000000000000000000 | 000000000000000000 | 3 3 3                      |
| □                                                                                                    |                                           |                                                       |                        | TCP Listeners                           | Summary for S                  | 8DD710M              |                    |                    |                            |
| Columns 3 to 13 of 23                                                                                                    |                                           |                                                       |                        |                                         | <b>+</b>   <b>+</b>   <b>+</b> |                      |                    |                    |                            |
| ∆Local<br>⊽IP Address                                                                                                    | ∆Local<br>⊽Port                           | ∆Conn in  ∆<br> ⊽Backlog  ⊽                           | Backlog<br>Rejected    | ∆Tot Backlog<br>⊽Rejected               | ∆Idle<br>⊽Time                 | ∆% Acti∨e<br>⊽Conns  | ∆Active<br>⊽Conns  | ∆Accei<br>⊽Conn:   | pted ∆Highest<br>s ⊽Conns  |
| - 0:0:0:0<br>- 127:0:0<br>- 0:0:0:0<br>- 0:0:0:0                                                                                                    | 51831<br>27797<br>27789<br>27788<br>27787 | 10<br>10<br>0<br>0                                    | 00000                  | 1.9K<br>00<br>0                         | 999999                         | 100<br>100<br>0      | 1<br>1<br>0        | 5                  | 0<br>0<br>0<br>0           |

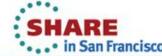

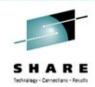

#### **TCP/IP Stack Overview**

|                                                      | Eil                                                                                                    | e <u>E</u> dit <u>V</u> i               | ew <u>l</u> ools <u>(</u> | Įptions <u>H</u> e   | lp 01              | ./25/201           | 3 15:35                    | :27                        |                                     |                    |                                              |                                                                                     |                               |                                  |                                  |
|------------------------------------------------------|----------------------------------------------------------------------------------------------------|-----------------------------------------|---------------------------|----------------------|--------------------|--------------------|----------------------------|----------------------------|-------------------------------------|--------------------|----------------------------------------------|-------------------------------------------------------------------------------------|-------------------------------|----------------------------------|----------------------------------|
| Command =<br>KN3GICO                                 | command ==>                                                                                                    |                                         |                           |                      |                    |                    |                            |                            |                                     |                    |                                              |                                                                                     |                               |                                  |                                  |
| IP Layer Metrics                                     |                                                                                                    |                                         |                           |                      |                    |                    |                            |                            |                                     |                    |                                              |                                                                                     |                               |                                  |                                  |
| Columns                                              | _3 to <u>14</u> o                                                                                                    | f <u>16</u>                             |                           |                      |                    |                    | <b>←</b> →                 | <b>†</b>                   |                                     |                    |                                              |                                                                                     |                               | Ro                               | ows                              |
| ≎System<br>ID                                        | ♦TCPIP<br>STC Name                                                                                                    | ∆Input<br> ⊽Discard                     | % Input<br>Discard        | ∆Output<br>⊽Discard  | % Outp<br>Discar   | ut Ic              | otal No<br>oute            | Data<br>Recv               | gram<br>Rate                        | Datagra<br>Xmit Ra | _                                            |                                                                                     | Tot Ser<br>Datagra            | nt To                            | ot In<br>atagra                  |
| 22111<br>11111000000<br>111110000000<br>111111000000 | 122<br>122<br>1211<br>12211<br>1221<br>12211<br>1221<br>12211<br>12211<br>12211<br>12211<br>12211<br>12211<br>12211<br>12211<br>12211<br>12211<br>12211<br>12211<br>12211<br>12211<br>12211<br>12211<br>12211<br>12211<br>12211<br>12211<br>12211<br>1 | 000000000000000000000000000000000000000 | 0000000000                | 0000000000           |                    | 000000000          | 0000000000                 |                            | 1.1K0<br>146<br>3.3K5<br>5.2K0<br>6 | 1 2.               | 0 2<br>0K<br>00<br>52<br>7K<br>7K<br>20<br>6 | 75.44M<br>9.44M<br>15.42M<br>1.56M<br>1.56M<br>1.55<br>1.55<br>1.55<br>1.55<br>1.55 | 55.67<br>157.83<br>183<br>48. |                                  |                                  |
| ~                                                    |                                                                                                    |                                         |                           |                      |                    | TOP                | ) Layer                    | Metric                     | S                                   |                    |                                              |                                                                                     |                               |                                  |                                  |
| Columns                                              | _3 to <u>13</u> o                                                                                                    | f <u>15</u>                             |                           |                      |                    |                    | + +                        | † <b>+</b>                 |                                     |                    |                                              |                                                                                     |                               | Ro                               | ows                              |
| ⊹System<br>ID                                        | ♦TCPIP<br>STC Name                                                                                                    | l∆Tot %<br>∏⊽Retrans                    | ∆% Segs<br>⊽OutOfOrder    | Total Ou<br>Window R | utput<br>Probes    | ∆Tot Se<br>⊽Retran | egs ∆To<br>ns ⊽Re          | t Drop<br>trans            | s ATo<br>70u                        | t Segs<br>tOfOrder | ∆Recei∨e<br>⊽Seg Rate                        | ∆⊺ran<br>⊽Seg                                                                       | smit<br>Rate                  | Tot Red<br>Segment               | ts S                             |
| - SYS<br>- SP12<br>- SYS<br>- SP11<br>- SYSL         | TCPIPG2<br>TCPIP12<br>TCPIPG<br>TCPIP11<br>TCPIPL                                                                                                    | 3<br>11<br>0<br>0                       |                           |                      | 1.8K<br>32<br>33   | 56.<br>168.<br>7   | 26<br>3K<br>3K<br>6K<br>9K | 10.5<br>31.7<br>1.3<br>3.5 | 5<br>K<br>K<br>K<br>K<br>K          | 44.8K<br>622       | 1001<br>3.8K<br>115<br>3.3K                  |                                                                                     | 919<br>3.6K<br>121<br>2.6K    | 1.0<br>4.7<br>20.6<br>6.1<br>5.7 | )K<br>PM<br>PM<br>IM<br>IM<br>PM |
| ~                                                    |                                                                                                    |                                         |                           |                      |                    | UDF                | ) Layer                    | Metric                     | S                                   |                    |                                              |                                                                                     |                               |                                  |                                  |
| Columns                                              | <u>3</u> to <u>13</u> o                                                                                                    | f <u>14</u>                             |                           |                      |                    |                    | + +                        | <b>↑</b> ↓                 |                                     |                    |                                              |                                                                                     |                               | Ro                               | ows                              |
| ∆System<br>⊽ID                                       | ∆TCPIP<br>⊽STC Name                                                                                                    | 0∆%<br>∏⊽Discard                        | ∆Datagram<br>⊽Error %     | ∆⊺ot %<br>⊽Discard   | ∆⊺ot Di<br>⊽Datagr | sc Al              | ſot In E<br>)atagram       | rror<br>S                  | ∆Iot D<br>⊽Error                    | atagram<br>%       | ∆Tot No<br>⊽Ports                            | ∆⊺ot R<br>⊽Datag                                                                    | Recy<br>Grams                 | Datagra<br>Recv Ra               | am ∆<br>ate ⊽                    |
| _ SYSL<br>_ SYS                                      | TCPIPL<br>ICPIPG2                                                                                                    | 100                                     | 0                         | 10 <u>0</u>          | 391<br>19          | .7K<br>.9K         | 6                          | 1.0K                       |                                     | 4 0                | 330.7K<br>19.9K                              |                                                                                     | 1.4M<br>24                    |                                  | 0                                |

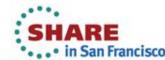

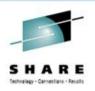

**Problem Solving Scenario** 

**OMEGAMON XE for IMS 5.1.0** 

Overview drill down

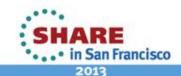

# **Monitored IMS Subsystems**

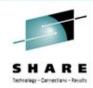

| <b>~</b>    | ∨ Monitored IMS Subsystems        |             |                                                                     |                                                          |                                                                                                    |                                                               |                                                      |                                                                                    |                                                                  |                                  |                                                              |  |
|-------------|-----------------------------------|-------------|---------------------------------------------------------------------|----------------------------------------------------------|----------------------------------------------------------------------------------------------------|---------------------------------------------------------------|------------------------------------------------------|------------------------------------------------------------------------------------|------------------------------------------------------------------|----------------------------------|--------------------------------------------------------------|--|
| Columns     | 2 to 12 o                         | f 12        |                                                                     |                                                          |                                                                                                    | + + +                                                         | <b>    +</b>                                         |                                                                                    |                                                                  |                                  | Rows                                                         |  |
| ∆IMS<br>VID | I∆IMSplex<br>I⊽Name               | ∆MUS<br>⊽ID | ∆Sysplex<br>⊽Name                                                   | Monitor<br>Status                                        | ADS<br>VGroup                                                                                                    | ∆SQ<br>⊽Group                                                 | System<br>Type                                       | IMS<br>Version                                                                     | IRLM<br>Version                                                  | OI<br>Job                        | RTA<br>Status                                                |  |
|             | IMSBC<br>ICIC<br>I91C             | 99999999    | LP4400J<br>LP44400J<br>LP444000J<br>LP444400J<br>LP444400J<br>LP444 | Online<br>Online<br>Online<br>Online<br>Online<br>Online | MB CO18<br>MB CO99<br>MB CO99<br>MENTER<br>MENTER | DFSIBCG<br>NONE<br>DFSICCG<br>NONE<br>NONE<br>DFSI91G<br>NONE | I MS<br>I MS<br>I MS<br>I MS<br>I MS<br>I MS<br>I MS | 1111<br>1111<br>1112<br>11111<br>11111<br>11111<br>11111<br>11111<br>11111<br>1111 | V2.2-PI<br>None3-PI<br>V2.32<br>V2.22<br>V2.22<br>V2.22<br>V2.22 | PL011P16<br>L31A00G0<br>I5D10100 | Active<br>NOOI<br>NOOI<br>NOOI<br>NOOI<br>Inactive<br>Active |  |
| >           | WebSphere MQ Queue Manager Status |             |                                                                     |                                                          |                                                                                                    |                                                               |                                                      |                                                                                    |                                                                  |                                  |                                                              |  |

| KIPHLTI    |                                | IMS Health  |             |               |                 |                 |                |                |             |                |  |  |  |  |
|------------|--------------------------------|-------------|-------------|---------------|-----------------|-----------------|----------------|----------------|-------------|----------------|--|--|--|--|
| ~          | IMS System Health for IMS 193A |             |             |               |                 |                 |                |                |             |                |  |  |  |  |
| Columns    | Columns 2 to 11 of 11          |             |             |               |                 |                 |                |                |             |                |  |  |  |  |
| ♦IMS<br>ID | MVS<br>ID                      | ENQ<br>Rate | DEQ<br>Rate | Tran<br>Queue | Lock<br>Waiters | Longest<br>Lock | Dep<br>Regions | CPU<br>Percent | I/O<br>Rate | Paging<br>Rate |  |  |  |  |
| _ I93A     | SYS                            | 0.00        | 0.00        | 0             | 0               | 0.000s          | 4              | 0.00%          | 0.00        | 0.00           |  |  |  |  |

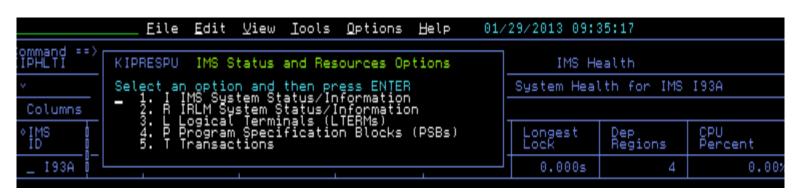

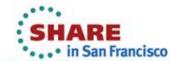

# IMS Transactions in the Susbsystem

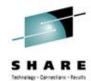

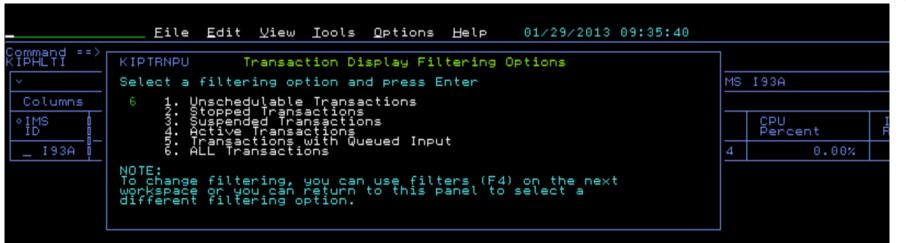

| KIPTRNS                                |          |                                         |                                         |                              | Transactions for IMS 193A |                          |                                        |                 |  |  |  |
|----------------------------------------|----------|-----------------------------------------|-----------------------------------------|------------------------------|---------------------------|--------------------------|----------------------------------------|-----------------|--|--|--|
| ~                                      |          |                                         |                                         |                              | All Transact              | tions                    |                                        |                 |  |  |  |
| Columns 2 to                           | 10 of 10 |                                         |                                         |                              | ←                         |                          |                                        |                 |  |  |  |
| ∆Transaction<br>⊽Name                  | Status   | ⊽Queued<br>_Input                       | Messages<br>Enqueued                    | Messages<br>Dequeued         | Processing<br>Status      | Class                    | PSB<br>Name                            | Program<br>Type |  |  |  |
| 00000000000000000000000000000000000000 |          | 000000000000000000000000000000000000000 | 000000000000000000000000000000000000000 | 0000000000000000000000000000 |                           | HAHAHAHAHAHAHOOOOOOOOHAA | 00000000000000000000000000000000000000 |                 |  |  |  |

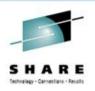

#### **Speeding Performance Problem Solving**

- Transparent Development customer driven
- Pro-Active Performance Management
- Problem Solving -- Silo examples
- Problem Solving -- Multi-Domain examples-demo

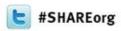

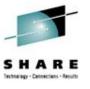

# Speeding Performance Problem Solving by Breaking Down Silo Views on Your z/OS Systems

Joe Winterton IBM Tivoli

February 5, 2013 Session Number 12616

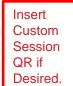

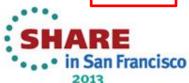